# Evaluationsbericht

Ergebnisse der wissenschaftlichen Evaluation der WRO in Deutschland (Langfassung)

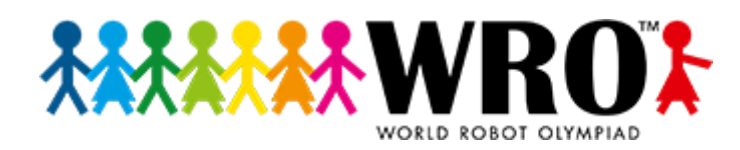

Organisiert und in Auftrag gegeben von:

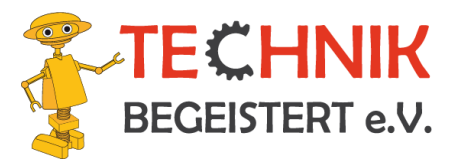

Unterstützt von:

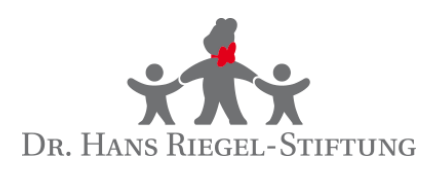

Durchgeführt von:

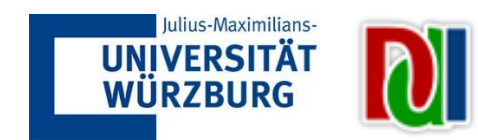

# Inhalt

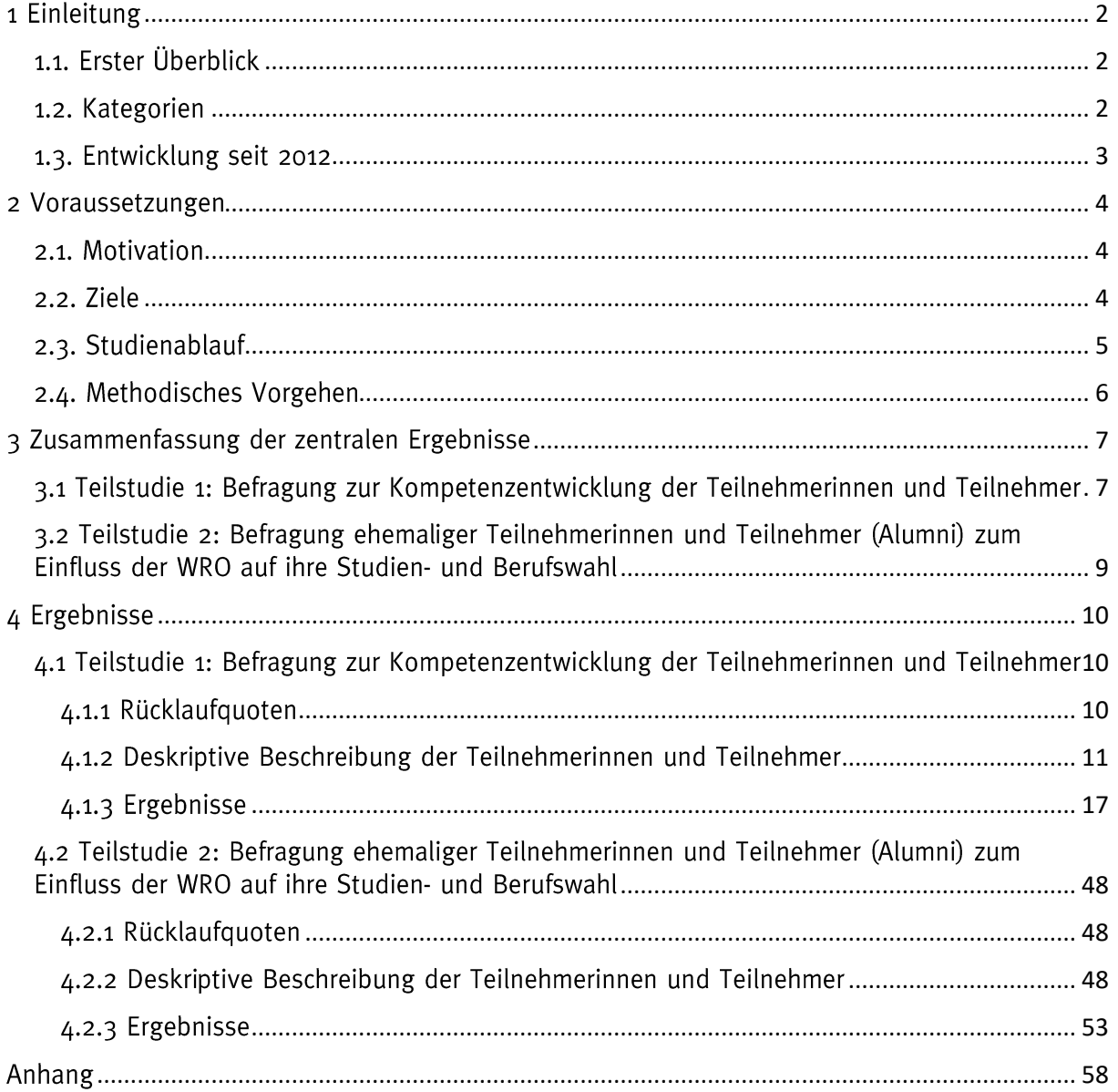

# <span id="page-2-0"></span>1 Einleitung

#### <span id="page-2-1"></span>1.1. Erster Überblick

Die World Robot Olympiad (WRO, https://www.worldrobotolympiad.de/) ist ein internationaler Roboterwettbewerb, der Kinder und Jugendliche für Naturwissenschaft und Technik begeistern möchte. In zer oder zer Teams erarbeiten die Schülerinnen und Schüler Lösungen für jährlich wechselnde Aufgaben. Dazu bauen und programmieren sie einen LEGO MINDSTORMS-Roboter (in den Kategorien Regular und Football) oder entwickeln ein Robotersystem (auch) mithilfe anderer Microcontrollersysteme, wie z. B. RaspberryPi oder Arduino (Kategorie Open). Schülerinnen und Schüler im Alter von 6 -19 Jahre können bei der WRO teilnehmen. Sie werden dabei pro Team von mindestens einem Team-Coach begleitet.<sup>1</sup>

#### <span id="page-2-2"></span>1.2. Kategorien

Die Schülerinnen und Schüler können in drei Kategorien teilnehmen:

Regular Category: In der Regular Category bauen die Schülerinnen und Schüler aus dem LEGO MINDSTORMS System einen Roboter, der vorgegebene Aufgaben auf einem ca. 3m<sup>2</sup> großen Tisch löst. Dabei gibt es unterschiedliche Parcours je nach Altersgruppe (Starter: 6 - 12 Jahre (mit vereinfachten Aufgaben), Elementary:  $6 - 12$  Jahre, Junior:  $13 - 15$  Jahre, Senior:  $16 - 19$  Jahre). Ein Beispiel für eine Aufgabe aus der Saison 2019: Smart Cities (Junior) zeigt Abb. 1.:

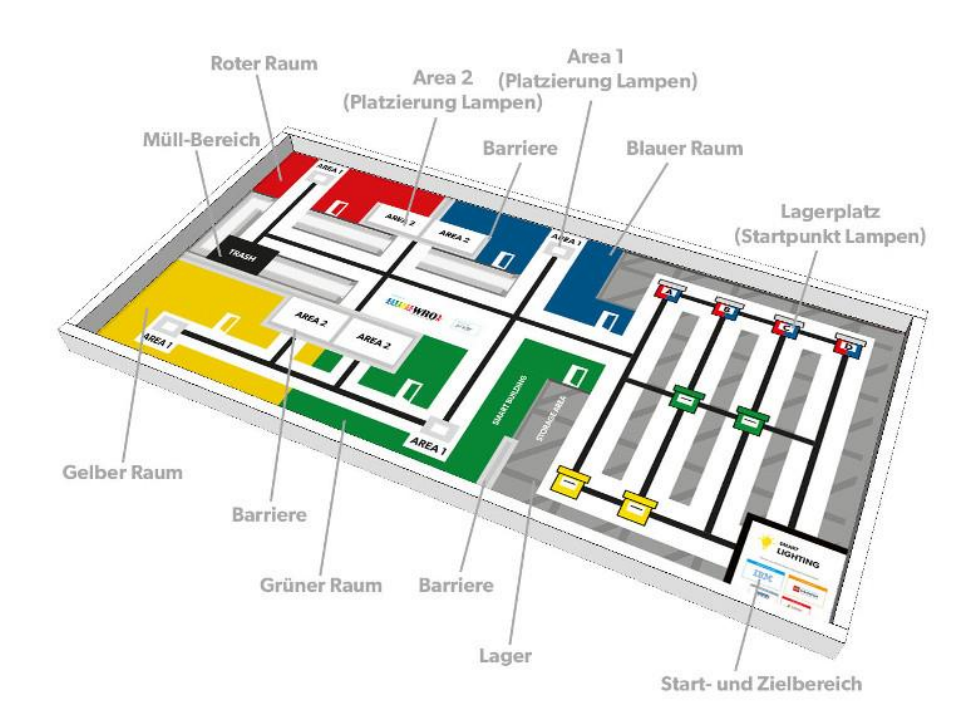

#### Abbildung 1: Die Aufgabe Smart Lightning der Altersgruppe Junior der Regular Category in der Saison 2019: Smart Cities

<sup>&</sup>lt;sup>1</sup> Weitere Informationen zu den Kategorien der WRO finden sich unter: https://www.worldrobotolympiad.de/world-robot-olympiad/.

- Football Category: In der Football Category entwickeln die Schülerinnen und Schüler zwei Roboter pro Team, die gegeneinander im Roboterfußball antreten. Dazu nutzen die Roboter Kompass- und Infrarotsensoren zur Navigation bzw. Ballerkennung. In dieser Kategorie gibt es zwei Altersgruppen: Einsteiger (8 - 15 Jahre) und Traditionell (8 – 19 Jahre). Zudem wurde auch in dieser Kategorie 2018 ein Starter-Programm eingeführt, das die Kinder und Jugendliche langsam heranführen soll. In diesem spielen lediglich ein Roboter pro Team gegeneinander.
- Open Category: In der Open Category entwickeln die Schülerinnen und Schüler ein Robotermodell zum Thema der aktuellen Saison. Dabei ist den Teams bzgl. des Robotermodells lediglich hinsichtlich der Größe der Teambereichs (2m<sup>3</sup>) eine Grenze gesetzt. Sie dürfen neben dem LEGO MINDSTORMS-System auch weitere Microcontrollersysteme, wie z. B. RaspberryPi oder Arduino verwenden. Neben der Art des Systems kann auch die Anzahl der Microcontroller sowie die Software frei gewählt werden. Am Wettbewerbstag wird das Studie des Teams vor einer Fachiury präsentiert und von dieser bewertet.

#### <span id="page-3-0"></span>1.3. Entwicklung seit 2012

Seit der Übernahme der WRO in Deutschland durch den Verein TECHNIK BEGEISTERT e.V. verzeichnet das Programm ein stetiges Wachstum an Teilnehmerzahlen. So ist die Anzahl an teilnehmenden Teams von 32 Teams (in der Regular Category) im Jahr 2012 auf 683 Teams (Regular Category: 573 Teams, Football Category: 43 Teams, Open Category: 67 Teams) im Jahr 2019 gestiegen. Dies entspricht 2298 Mädchen und Jungen, die die WRO 2019 erreicht hat. Durch weitere Umfragen und Erhebungen zeigt sich zudem, dass mit den Angeboten der WRO in etwa doppelt so viele Kinder und Jugendliche (4136) erreicht wurden. Diese nehmen z. B. an Roboter-AGs von Schulen teil, aber gehen noch nicht zu den Wettbewerben der WRO.

Neben der Anzahl an Teilnehmern hat sich auch die Anzahl an Regionalwettbewerben seit 2012 gesteigert. Von zwei Regionalwettbewerben im Jahr 2012 erhöhte sich die Anzahl auf 34 Regionalwettbewerbe im Jahr 2019.

Die meisten Teams kommen dabei aus den Bundesländern Nordrhein-Westfalen (203 Teams, 26.5%), Baden-Württemberg (134, 17,49%) und Bayern (108 Teams, 14,1%).<sup>2</sup>

<sup>&</sup>lt;sup>2</sup> Bei den hier verwendeten Zahlen handelt es sich um Angaben des Vereins und noch keine, die im Rahmen der Evaluationsstudie erhoben wurden. Die in 1.3. genannten und weitere Statistiken finden sich unter: https://www.worldrobotolympiad.de/world-robot-olympiad/statistik

## <span id="page-4-0"></span>2 Voraussetzungen

#### <span id="page-4-1"></span>2.1. Motivation

Obwohl in den vergangenen Jahren bereits regelmäßig Feedback über die WRO bei den Teilnehmerinnen und Teilnehmern mittels Online-Umfragen eingeholt wurde<sup>3</sup>, fand bisher noch keine wissenschaftliche Programmevaluation statt. Diese ist unter anderem aus den folgenden Gründen interessant:

- •<br>•<br>• Die Organisation und Durchführung der WRO ist ein sehr zeit- und kostenaufwendiges Unterfangen. Dabei zeigen die jährlichen Finanzberichte der WRO, dass die Haupteinnahmequelle des Vereins Sponsorengelder sowie Spenden und Zuschüsse sind.<sup>3</sup> Der Verein ist also maßgeblich von Einnahmen durch Sponsoren und Spenden abhängig. Als Voraussetzung für finanzielle Unterstützung ist allerdings häufig ein Nachweis über die Erreichung der gesetzten Ziele des Programms und somit dessen Wirkung wichtig. Dieser Nachweis soll mit dieser Evaluationsstudie erbracht werden.
- Aus informatikdidaktischer Sicht bietet die Robotik einen motivierenden und handlungsorientierten Zugang zur Informatik, der vermehrt gezeigt hat, dass er Schülerinnen und Schüler auf kognitiver und affektiver Ebene im Sinne des Fachgebiets fördern kann<sup>4</sup>. Viele dieser Untersuchungen zeigen oft allerdings lediglich kurzfristige Effekte und sind daher nur wenig aussagekräftig bzgl. nachhaltiger Effekte. Konkret langfristig angelegte Programme wie die WRO sind selten Gegenstand solcher Untersuchungen. Zudem stellt die WRO einen außerschulischen Lernort für den Informatikunterricht dar. Eine wissenschaftliche Evaluation erlaubt daher ggf. auch Schlüsse für schulische Bildung in Informatik ziehen zu können. Aus diesen Gründen ist diese Evaluationsstudie aus informatikdidaktischer Sicht sehr interessant.

#### <span id="page-4-2"></span>2.2. Ziele

Zur erfolgreichen Durchführung einer Evaluationsstudie müssen die zu überprüfenden Ziele vorher klar definiert werden. Neben der reinen Steigerung der Motivation und Interesses der Kinder und Jugendlichen im MINT-Bereich, ist es ebenfalls das Ziel der WRO, die Kompetenzentwicklung der Schülerinnen und Schüler positiv zu beeinflussen. Dies betrifft vor allem sog. "21<sup>st</sup> Century skills"<sup>5</sup>, die die Kinder und Jugendlichen brauchen, um in der Arbeitswelt von morgen bestehen zu können. Trilling und Fadel (2012) beschreiben in ihrem Framework, was sie unter 21<sup>st</sup> century skills verstehen und teilen diese in verschiedene Bereiche ein (vgl. Abb. 2).

 $4$  S. z. B. hier:

<sup>&</sup>lt;sup>3</sup> Einige Ergebnisse der Online-Umfragen und eine Übersicht der Finanzen finden sich in den 3<br>4<br>4 entsprechenden Jahresberichten von TECHNIK BEGEISTERT e.V. unter: https://www.worldrobotolympiad.de/technik-begeistert-ev/transparenz

Benitti, F. (2012).: "Exploring the educational potential of robotics in schools: A systemtatic •<br>• review". In: Heller, R., Nussbaum, M. Tsai, C. (eds.).: Computers & Education. 58(3). Amsterdam: Elsevier Science. pp. 978 - 988.

Apiola, M., Lattu, M., Pasanen, T. (2010).: Creativity and Intrinsic Motivation in Computer Science Education: Experimenting with Robots". In: Laxer, C. (ed.).: Proceedings of the 15th annual Conference on Innovation and Technology in Computer Science Education (ITiCSE'10, Ankara). New York: ACM. pp. 199 - 203.

<sup>&</sup>lt;sup>5</sup> Weitere Informationen zu den Zielen der WRO finden sich unter: https://wro-association.org/association/introduction/

Einige wichtige Kompetenzen, deren Förderung sich auch die WRO zum Ziel gesetzt hat, sind gutes Teamwork, eine hohe Kommunikationsfähigkeit sowie eine ausgeprägte Arbeitsweise und Problemlösefähigkeit.<sup>6</sup>

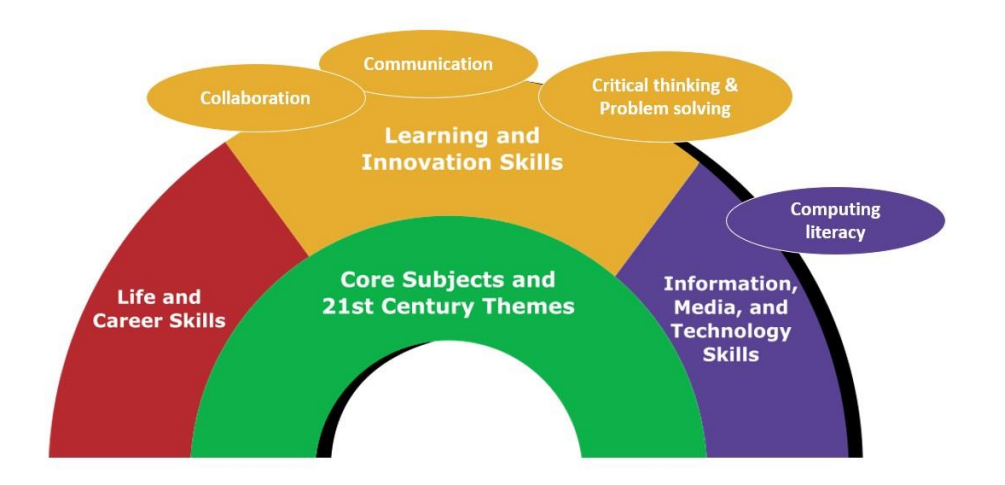

Abbildung 2: 21<sup>st</sup> century skills nach Trilling und Fadel (2012)

In Gesprächen mit dem Verein TECHNIK BEGEISTERT e.V. ergaben sich folgende Ziele, die im Rahmen der Evaluationsstudie überprüft werden sollten:

- Allgemeine Fragen (z. B. demografische Daten, Fragen zur aktuellen Saison, Fragen  $\bullet$ zur Vorbereitungsphase, etc.)
- Fragen zur Kompetenzentwicklung der Kinder und Jugendlichen in folgenden Bereichen
	- o Bauen eines Roboters
	- o Programmieren eines Roboters
	- o Teamwork
	- $\circ$ Kommunikationsfähigkeit
	- o Arbeitsweise und Problemlösefähigkeit
- Einfluss der Teilnahme der WRO auf Studien- bzw. Berufswahl von ehemaligen Teilnehmerinnen und Teilnehmern

## <span id="page-5-0"></span>2.3. Studienablauf

Um die oben genannten Ziele überprüfen zu können, wurden zwei Teilstudien konzipiert. Die erste Teilstudie widmet sich der Überprüfung der allgemeinen Fragen und der Fragen zur Kompetenzentwicklung der Schülerinnen und Schüler. Die zweite Teilstudie widmet sich der Befragung ehemaliger Teilnehmerinnen und Teilnehmer (Alumni) zum Einfluss der WRO auf deren Studien- bzw. Berufswahl. Der zeitliche Ablauf ist in Abb. 3 dargestellt.

<sup>&</sup>lt;sup>6</sup> Weitere Informationen zu 21<sup>st</sup> century skills finden sich z. B. bei Trilling, B., Fadel, C. (2012).: 21<sup>st</sup> Century Skills: Learning for Life in our Times. San Francisco: Wiley.

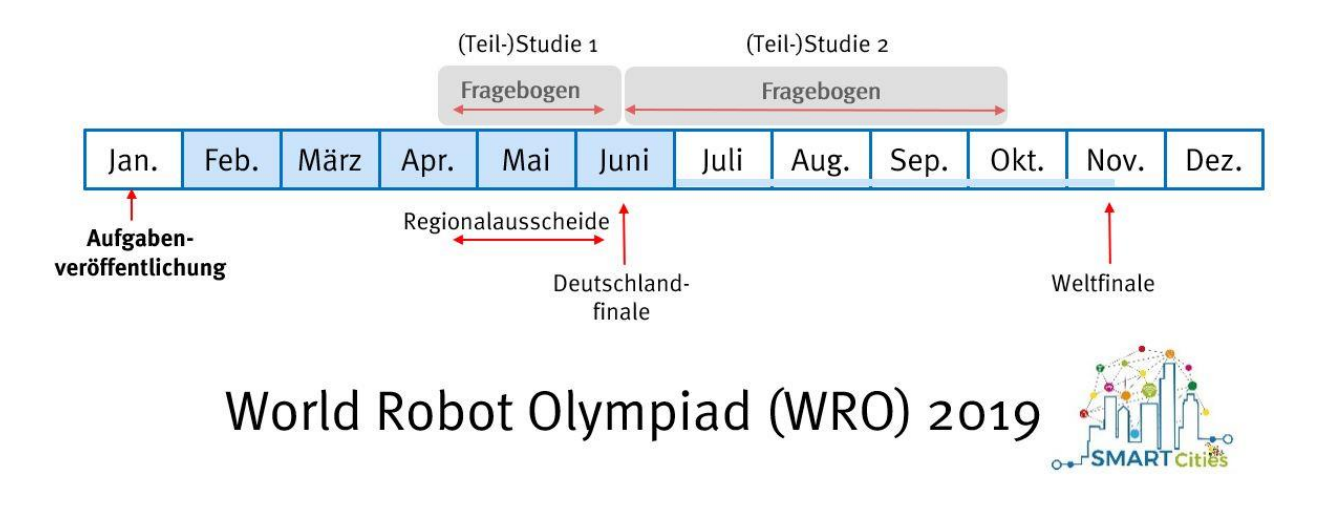

#### Abbildung 3: Zeitlicher Ablauf der Evaluationsstudie

#### <span id="page-6-0"></span>2.4. Methodisches Vorgehen

In der ersten Teilstudie wurden die Team-Coaches der Teams bei den jeweiligen Regionalwettbewerben mittels eines Paper-Pencil-Fragebogens7 befragt. Der Zeitraum der Befragung erstreckte sich vom 04.05.2019 (erster Regionalwettbewerb in Leonberg) bis zum 08.06.2019 (letzter Regionalwettbewerb in Menden (Sauerland)). Neben allgemeinen Fragen (z. B. demografische Daten, Fragen zur aktuellen Saison, Fragen zur Vorbereitungsphase, etc.) sollten die Team-Coaches eine Fremdeinschätzung über die Kompetenzentwicklung ihres Teams (im vorher-nachher-Vergleich) geben.

In der zweiten Teilstudie wurden die ehemaligen Teilnehmerinnen und Teilnehmer direkt mittels Online-Fragebogen befragt. Die Datenerhebung erfolgte auf selbstselektiver Basis. Der Zeitraum erstreckte sich vom 25.06.2019 (erster Tag des Deutschlandfinales) bis Mitte September 2019. Dieser Fragebogen fokussierte auf dem Einfluss der Teilnahme der WRO auf Studien- bzw. Berufswahl von ehemaligen Teilnehmerinnen und Teilnehmern.

<sup>&</sup>lt;sup>7</sup> Die Fragebögen zu beiden Teilstudien finden sich im Anhang.

# <span id="page-7-0"></span>3 Zusammenfassung der zentralen Ergebnisse

#### <span id="page-7-1"></span>3.1 Teilstudie 1: Befragung zur Kompetenzentwicklung der Teilnehmerinnen und Teilnehmer

- · 60 % aller Teams (413 von 683) nahmen an der Befragung zur Kompetenzentwicklung teil (Rücklaufquote), davon sind 85 % aus der Regular Category, 11 % aus der Open Category und 4 % aus der Football Category.
- 413 Teams entsprechen 1053 Schülerinnen und Schülern, deren Team-Coaches an der Evaluationsstudie teilnahmen, davon 83 % Jungen und 15 % Mädchen (2 % ohne Angabe eines Geschlechts).
- 38,5 % der Teams nahmen bereits mind. einmal an der WRO teil (15,2 % am Deutschlandfinale und 3,3 % am Weltfinale). 60,3% der Teams nahmen zum ersten Mal teil.
- Im Durchschnitt arbeiten die Teams ca. zwei bis vier Std. pro Woche an den Aufgaben der WRO.
- · 84,7 % der Teams verwenden die Ev3-G / NXT-G (LEGO-Software) zur Programmierung ihrer Roboter.
- Durch ihre Teilnahme an der WRO zeigt sich bei den Schülerinnen und Schülern in ... der Fälle eine positive Kompetenzentwicklung
	- Bauen eines Roboters: 79 %
	- o Programmieren eines Roboters: 77 %
	- $\circ$  Teamwork: 74 %
	- o Kommunikationsfähigkeit: 74 %
	- o Arbeitsweise und Problemlösefähigkeit: 79 %<sup>89</sup>

Hake's  $g = \frac{\text{post score-pre score}}{\text{maxscore-pre score}}$ 

<sup>&</sup>lt;sup>8</sup> Hierbei (sowie in allen Ergebnissen der ersten Teilstudie) handelt es sich nicht um die direkte gemessene Kompetenzentwicklung der Teilnehmerinnen und Teilnehmer (z. B. durch Tests), sondern um eine Fremdeinschätzung der Kompetenzentwicklung eines Teams durch die jeweiligen Team-Coaches.

<sup>&</sup>lt;sup>9</sup> Die Berechnung der Unterschiede (Kruskal-Wallis-Tests) (bzw. Zusammenhänge (Korrelationsanalysen)) mehrerer Gruppen wurde mithilfe der mittleren normalisierten Kompetenzentwicklung (Hake's g) berechnet, d.h. mehrere Gruppen werden anhand ihrer relativen Kompetenzentwicklung unterschieden:

Diese setzt die erzielte Kompetenzentwicklung ins Verhältnis zur theoretisch möglichen Kompetenzentwicklung. Da in einigen Fällen trotz eines fehlenden Unterschieds in der relativen Kompetenzentwicklung Unterschiede im Median vorher (d.h. den Vorkenntnissen der Teilnehmerinnen und Teilnehmern) zu finden sind, werden dort auch diese Unterschiede verglichen (Kruskal-Wallis-Tests) und berichtet.

Neben der relativen Kompetenzentwicklung kann auch die Effektstärke (wie in der Auswertung berichtet) als Maß für die Bedeutung des Ergebnisses herangezogen werden. Als gängiges Maß hierfür wird Cohen's d verwendet, das ein Maß für den standardisierten Unterschied der Mittelwerte zweier Gruppen ist und die Effektstärke in schwache Effekte (ab 0,2), mittlere Effekte (ab 0,5) und starke Effekte (ab 0,8) einteilt. Daneben existieren auch andere Maße für Effektstärke, die ggf. Anwendung (bei bestimmten statistischen Verfahren) finden.

Zudem wird in dieser Zusammenfassung das Maß der Common Lanuage Effect Size (CLES) benutzt. Dies soll statistischen Laien einen Eindruck über die Effektstärke vermitteln. Es drückt die Wahrscheinlichkeit aus, mit der ein zufällig aus der einen Gruppe gezogener Fall einen höheren Wert hat als ein zufällig gezogener Fall aus der anderen Gruppe. Die mit diesem Maß gemessenen Effektstärken lassen sich in schwache (ab 53 %), mittlere (ab 58 %) und starke (ab 62 %) Effekte untergliedern. CLES und Cohen's d lassen sich mathematisch ineinander überführen.

- Im Vergleich der Vorkenntnisse der Schülerinnen und Schüler zeigen sich folgende Unterschiede (bzw. Zusammenhänge):
	- Altersklasse: Jüngere Altersklassen (d.h. Starter und Elementary (in der  $\circ$ Regular und Open Category)) zeigen niedrigere Vorkenntnisse auf als ältere Altersklassen. Bzgl. der Vorkenntnisse findet ein großer Sprung von der Altersklasse "Elementary" zu "Junior" statt.
	- Erfahrung (gemessen an der Anzahl bisheriger Teilnahmen an der WRO):  $\circ$ Schwache Effekte finden sich bei dem Zusammenhang von Erfahrung der Teams und den Vorkenntnissen in den Bereichen "Bauen eines Roboters", "Teamwork", "Kommunikationsfähigkeit" sowie Arbeitsweise und Problemlösefähigkeit). Ein mittlerer Effekt zeigt sich bei dem Zusammenhang der Erfahrung und den Vorkenntnissen im Bereich "Programmieren eines Roboters". Hier weisen weniger erfahrene Teams niedrigere Vorkenntnisse auf als erfahrenere.
	- Geschlecht: Schwache bis mittlere Effekte finden sich bei den  $\circ$ Unterschieden zwischen Teams, die entweder komplett oder zumindest teilweise aus Mädchen bestehen, in den Bereichen "Bauen- sowie Programmieren eines Roboters" und "Arbeitsweise und Problemlösefähigkeit". Hier weisen erstere niedrigere Vorkenntnisse auf. In den Bereichen "Teamwork" und "Kommunikationsfähigkeit" zeigen sich keine Unterschiede.
	- Erfolg: Ein schwacher Zusammenhang zwischen dem Erfolg der Teams (gemessen am relativen Anteil der erzielten Punkte (in %) am Regionalwettbewerb) und den Vorkenntnissen zeigt sich nur im Bereich "Arbeitsweise und Problemlösefähigkeit".
- Im Vergleich der relativen Kompetenzentwicklung zeigen sich folgende Unterschiede (bzw. Zusammenhänge):
	- o Kategorien: Im Vergleich der Kategorien werden die Bereiche "Bauensowie Programmieren eines Roboters" besonders in der Regular Category gefördert, wohingegen der Bereich "Kommunikationsfähigkeit" besonders in der Open Category gefördert wird. Bzgl. den Bereichen "Teamwork" und "Arbeitsweise und Problemlösefähigkeit" finden sich keine Unterschiede.
	- Altersklasse, Erfahrung und Geschlecht: Hier finden sich in allen Bereichen  $\circ$ keine Unterschiede bzgl. der relativen Kompetenzentwicklung.
	- Erfolg: Im Vergleich des Erfolgs der Teams und deren relativer  $\circ$ Kompetenzentwicklung zeigt sich nur im Bereich "Kommunikationsfähigkeit" ein schwacher Zusammenhang.
- Insgesamt lässt sich also positiv hervorheben, dass es bzgl. der relativen Kompetenzentwicklung keine Unterschiede (bzw. Zusammenhänge) im Vergleich der Altersklassen, der unterschiedlich erfahrenen Teams, der Teams nach Geschlecht und der unterschiedlich erfolgreichen Teams (außer den schwachen Effekt im Bereich "Kommunikationsfähigkeit") gibt, auch wenn es Unterschiede (bzw. Zusammenhänge) hinsichtlich der Vorkenntnisse gibt. Somit tritt hier kein "Decklungseffekt" ein und die Schülerinnen und Schüler können auch in unterschiedlichen Altersklassen, unabhängig von deren Erfahrung, unabhängig von Geschlecht und unabhängig von Erfolg ihre Kompetenzen entwickeln.

## <span id="page-9-0"></span>3.2 Teilstudie 2: Befragung ehemaliger Teilnehmerinnen und Teilnehmer (Alumni) zum Einfluss der WRO auf ihre Studien- und Berufswahl

- 62 ehemalige Teilnehmerinnen und Teilnehmer nahmen an der Befragung zum Einfluss der WRO auf ihre Studien- und Berufswahl teil.
- · Die ehemaligen Teilnehmerinnen und Teilnehmer schätzen die Kompetenz "Arbeitsweise und Problemlösefähigkeit" um 15 % relevanter für ihre (zukünftige) Arbeitswelt ein als den Durchschnitt der anderen Kompetenzen. Darauf folgen die Kompetenz "Teamwork" (+14 %) und "Kommunikationsfähigkeit" (+12 %).
- Die ehemaligen Teilnehmerinnen und Teilnehmer beurteilen den Einfluss der WRO auf ihre allgemeine schulische Motivation als eher schwach bis neutral. Den Einfluss auf die schulische Motivation bzgl. Informatik und Technik beurteilen sie als eher stark bis stark.
- Das Selbstkonzept und Interesse bzgl. Informatik und Technik der ehemaligen Teilnehmerinnen und Teilnehmer wird durch die Teilnahme an der WRO stark positiv beeinflusst.
- Das Selbstkonzept und Interesse sind wichtige Prädikatoren für die (spätere) Studien- und Berufswahl der Teilnehmerinnen und Teilnehmer. Durch den starken positiven Einfluss auf das Selbstkonzept sowie das Interesse durch die WRO nimmt sie also indirekt Einfluss auf die Studien- und Berufswahl der Teilnehmerinnen und Teilnehmer.

# <span id="page-10-1"></span><span id="page-10-0"></span>4 Ergebnisse 4.1 Teilstudie 1: Befragung zur Kompetenzentwicklung der Teilnehmerinnen und Teilnehmer

<span id="page-10-2"></span>4.1.1 Rücklaufquoten

In der Saison 2019: Smart Cities nahmen bei der WRO in allen Kategorien insgesamt 683 Teams teil (vgl. 1.3). In der ersten Teilstudie wurden bei allen Regionalwettbewerben die Team-Coaches gebeten, an der Befragung teilzunehmen. Die Rücklaufquote liegt bei 60% (413 Teams, 1053 Schülerinnen und Schüler). Eine Aufteilung der Rücklaufquote nach Wettbewerb (und Kategorie) ergibt folgendes Ergebnis:

| Wettbewerbsort     | Kategorie      | Anzahl angemeldeter<br><b>Teams</b> | Anzahl teilnehmender<br><b>Teams</b> | Rücklaufquote<br>(in %) |
|--------------------|----------------|-------------------------------------|--------------------------------------|-------------------------|
| Aurich             | Open           | $\overline{2}$                      | $\mathbf{1}$                         | 50                      |
|                    | Regular        | 13                                  | $10\,$                               | 77                      |
| <b>Bad Homburg</b> | Regular        | 5                                   | $\overline{5}$                       | 100                     |
| Baden-Baden        | Regular        | $\overline{7}$                      | $\overline{7}$                       | 100                     |
| Berlin             | Open           | 15                                  | 15                                   | 100                     |
|                    | Regular        | 8                                   | $\overline{7}$                       | 88                      |
| Böblingen-         | Open           | $\overline{4}$                      | 3                                    | 75                      |
| Schönaich          |                |                                     |                                      |                         |
|                    | Regular        | 31                                  | 30                                   | 97                      |
| <b>Buchloe</b>     | Regular        | 16                                  | 12                                   | 75                      |
| Chemnitz           | Regular        | 21                                  | 12                                   | 57                      |
| Dortmund           | Football       | 12                                  | $\overline{O}$                       | $\circ$                 |
|                    | Regular        | 22                                  | $\overline{2}$                       | 9                       |
| Duisburg           | <b>Regular</b> | 30                                  | 13                                   | 43                      |
| Freising           | Regular        | 41                                  | 10                                   | 24                      |
| Friedrichshafen    | Open           | $\overline{5}$                      | $\overline{5}$                       | 100                     |
|                    | Regular        | 9                                   | 9                                    | 100                     |
| Gießen             | Open           | 5                                   | $\overline{5}$                       | 100                     |
|                    | Football       | 5                                   | 5                                    | 100                     |
| Gronau-Epe         | Regular        | 26                                  | 19                                   | 73                      |
| <b>Haßloch</b>     | Regular        | $\frac{34}{5}$                      | 35                                   | 97                      |
| Heidelberg         | Regular        | 13                                  | 12                                   | 92                      |
| Ingelheim          | Open           | 5                                   | $\mathbf 1$                          | 20                      |
|                    | Regular        | $\mathbf Q$                         | $\overline{7}$                       | 78                      |
| Köln               | Regular        | 27                                  | 20                                   | 74                      |
| Kreis Unna         | Open           | $\overline{7}$                      | $\overline{5}$                       | 71                      |
|                    | Regular        | $\overline{3}$                      | $\circ$                              | $\mathbf{o}$            |
| Leonberg           | Regular        | 13                                  | 13                                   | 100                     |
| Lingen             | Football       | 14                                  | $\Omega$                             | $\mathbf O$             |
|                    | Regular        | 19                                  | $\mathbf{o}$                         | $\circ$                 |
| Menden             | Open           | $\overline{7}$                      | 5                                    | 71                      |
|                    | Regular        | $\mathbf{1}$                        | $\mathbf{1}$                         | 100                     |
| Nordhorn           | Open           | $\overline{5}$                      | $\mathbf{o}$                         | $\circ$                 |
| Offenbach          | Regular        | 39                                  | 31                                   | 79                      |
| Paderborn          | Regular        | 31                                  | 22                                   | 71                      |
| Passau             | Regular        | 11                                  | 11                                   | 100                     |
| Rüsselsheim        | Football       | 12                                  | 12                                   | 100                     |
| Schwäbisch Gmünd   | Regular        | 28                                  | 18                                   | 64                      |
| Schweinfurt        | Regular        | 23                                  | 17                                   | 74                      |
| Stadthagen         | Regular        | 37                                  | $\mathbf{o}$                         | $\mathbf{o}$            |
| Trier              | Regular        | 11                                  | 10                                   | 91                      |

Tabelle 1: Rücklaufquote nach Wettbewerbsort und Kategorie

Evaluationsbericht

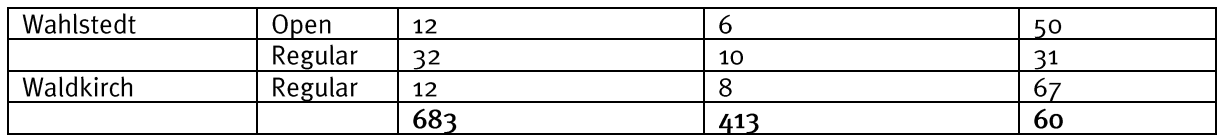

Somit ergeben sich Rücklaufquoten für die einzelnen Kategorien von 61 % (350 von 573) für die Regular Category, 40% (17 von 43) für die Football Category und 69 % (46 von 67) für die Open Category.

<span id="page-11-0"></span>4.1.2 Deskriptive Beschreibung der Teilnehmerinnen und Teilnehmer

Für die erste Teilstudie lassen sich die Teilnehmerinnen und Teilnehmer wie folgt deskriptiv beschreiben:

Frage: In welcher Altersgruppe (Starter, Elementary, Junior, Senior (Regular, Open) bzw. Starter, Traditionell (Football)) nimmt ihr Team teil?

#### Auswertung (nach Kategorie):

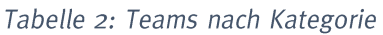

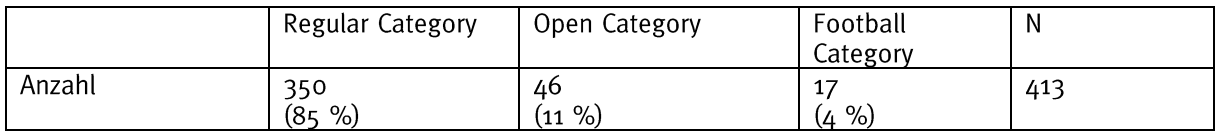

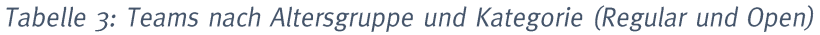

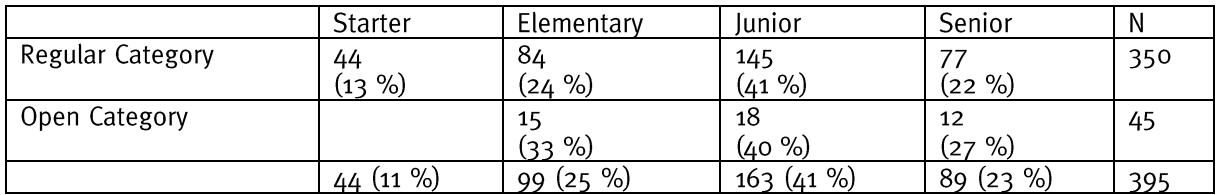

Tabelle 4: Teams nach Altersgruppe und Kategorie (Football)

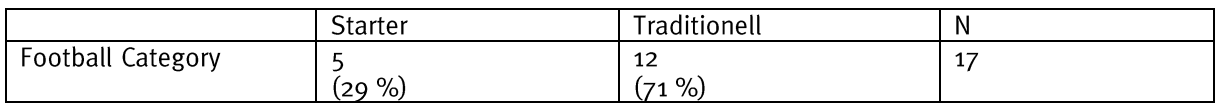

Ein Team hat diese Frage nicht beantwortet.

Frage: Welchem Typ Organisation (Schule, Privat, Kooperation mit Universität, etc., Sonstiges) gehören die Teams an?

## Auswertung (gesamt):

Tabelle 2: Anzahl der Teams nach Typ

|        | Schule          | Privat                      | Kooperation mit Sonstiges<br>Universität, etc. |                  | Gesamt |
|--------|-----------------|-----------------------------|------------------------------------------------|------------------|--------|
| Anzahl | 313<br>%)<br>76 | ີ<br>$\%$<br>$\overline{Q}$ | 22<br>$\%$<br>15                               | 39<br>$\%$<br>(q | 411    |

## Auswertung (nach Kategorie):

Tabelle 3: Anzahl der Teams nach Typ und Kategorie

|                      | Schule          | Privat         | Kooperation mit   Sonstiges<br>Universität, etc. |                | Gesamt |
|----------------------|-----------------|----------------|--------------------------------------------------|----------------|--------|
| Regular<br>Category  | 262<br>(75%)    | 34<br>$(10\%)$ | 17<br>%)<br>5                                    | 37<br>$(11\%)$ | 350    |
| Open Category        | 39<br>$(85 \%)$ | $(4\%$         | %<br>(9                                          | (2 %)          | 46     |
| Football<br>Category | 13<br>(76%)     | %)<br>(6       | (12%)                                            | $(6 \%)$       | 17     |
|                      | 313<br>(76%)    | 37<br>%)<br>(9 | 22<br>%)<br>(5                                   | 39<br>%)<br>(9 | 411    |

## Zwei Teams haben diese Frage nicht beantwortet.

#### Frage: Aus welchem Bundesland kommen die Teams?

## Auswertung (gesamt):

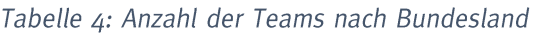

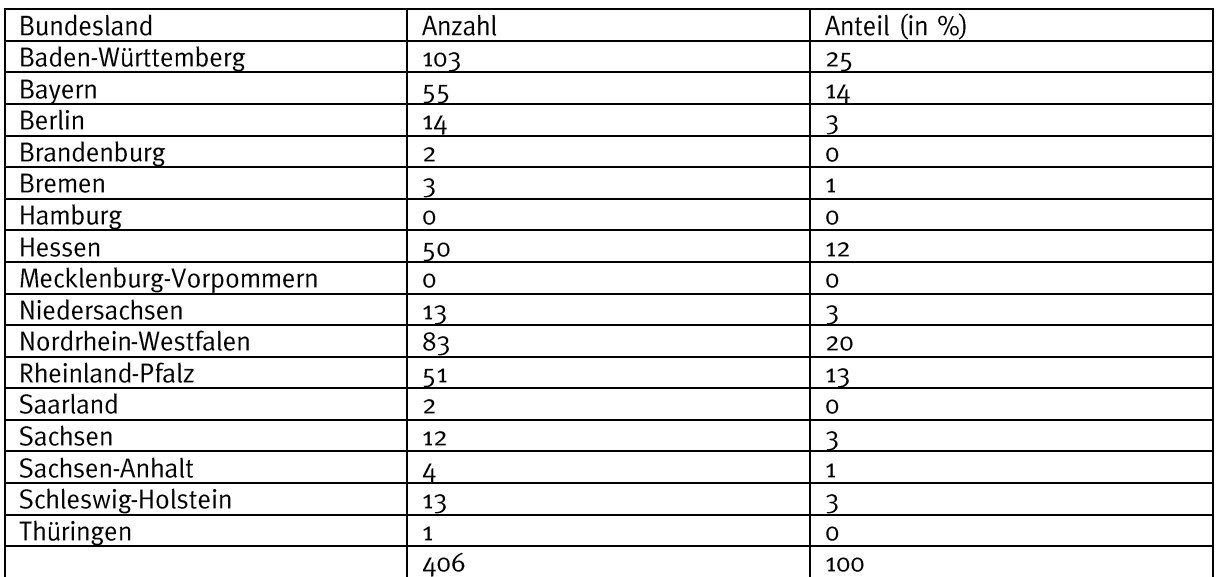

## Auswertung (nach Kategorie):

| Bundesland             | Regular Category | Open Category  | Football Category |
|------------------------|------------------|----------------|-------------------|
| Baden-Württemberg      | 93               | 8              | $\overline{2}$    |
|                        | (27%)            | $(18\%)$       | $(12 \%)$         |
| Bayern                 | 55               | $\mathbf{o}$   | $\mathbf{o}$      |
|                        | $(16 \%)$        | (0, 96)        | (0, 96)           |
| <b>Berlin</b>          | 3                | 11             | $\mathbf{o}$      |
|                        | $(1\% )$         | $(24\%)$       | (0, 96)           |
| Brandenburg            | $\mathbf{1}$     | $\mathbf{1}$   | $\circ$           |
|                        | (0, 9)           | (2 %)          | (0, %)            |
| <b>Bremen</b>          | $\mathbf{1}$     | $\overline{c}$ | $\circ$           |
|                        | (0, 9)           | $(4\%)$        | (0, 9)            |
| Hamburg                | $\circ$          | $\mathbf{o}$   | $\mathbf{o}$      |
|                        | (0, 9)           | (0, 96)        | (0, 9)            |
| Hessen                 | 40               | $\mathbf{o}$   | 10                |
|                        | $(12 \%)$        | (0, 96)        | $(59\%)$          |
| Mecklenburg-Vorpommern | $\mathbf{o}$     | $\mathbf{o}$   | $\circ$           |
|                        | (0, 9)           | (0, 96)        | (0, 96)           |
| Niedersachsen          | 12               | $\mathbf{1}$   | $\Omega$          |
|                        | (3 %)            | (0, 96)        | (0, %)            |
| Nordrhein-Westfalen    | 68               | 15             | $\mathbf{o}$      |
|                        | $(20\%)$         | (33 %)         | (0, %)            |
| Rheinland-Pfalz        | 45               | $\mathbf{1}$   | 5                 |
|                        | $(13\%)$         | (2 %)          | $(29\%)$          |
| Saarland               | $\overline{2}$   | $\mathbf O$    | $\circ$           |
|                        | $(1\% )$         | (0, % )        | (0, %)            |
| Sachsen                | 10               | $\overline{2}$ | $\circ$           |
|                        | (3, %)           | $(4\%)$        | (0, %)            |
| Sachsen-Anhalt         | 4                | $\Omega$       | $\circ$           |
|                        | $(1\% )$         | (0, 96)        | (0, 96)           |
| Schleswig-Holstein     | 9                | 4              | $\circ$           |
|                        | (3, 9)           | (9, 9)         | (0, %)            |
| Thüringen              | $\mathbf{1}$     | $\mathbf{o}$   | $\mathbf{o}$      |
|                        | (0, 9)           | (0, 96)        | (0, %)            |
| Ausland                | $\overline{O}$   | $\mathbf{o}$   | $\overline{O}$    |
|                        | (0, 9)           | (0, 96)        | (0, %)            |
|                        | 344              | 45             | 17                |

Tabelle 8: Anzahl der Teams nach Bundesland und Kategorie

Sieben Teams haben bei dieser Frage nicht geantwortet.

Frage: Welche Schulart besuchen die Schülerinnen und Schüler der Teams?

## Auswertung (gesamt):

Tabelle 9: Anzahl der Schülerinnen und Schüler nach Schulart

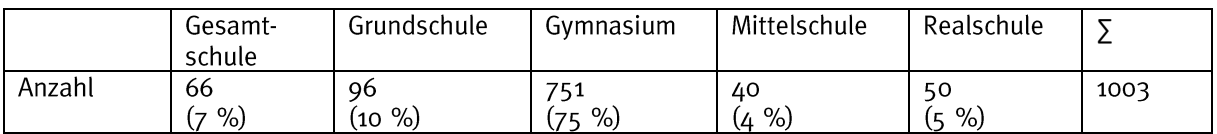

## Auswertung (nach Kategorie):

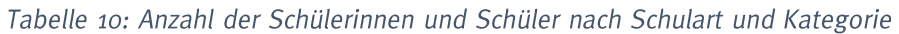

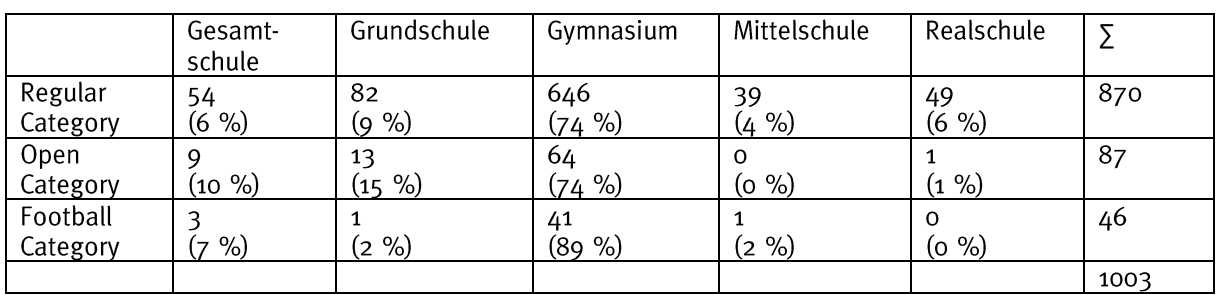

## Für 50 Schülerinnen und Schüler fehlen diese Informationen.

## Frage: Wieviele Jungen bzw. Mädchen sind in den Teams?

#### Auswertung (gesamt):

Tabelle 11: Anzahl der Schülerinnen und Schüler nach Geschlecht

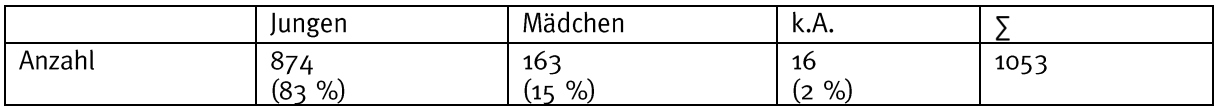

#### Auswertung (nach Kategorie):

Tabelle 12: Anzahl der Schülerinnen und Schüler nach Geschlecht und Kategorie

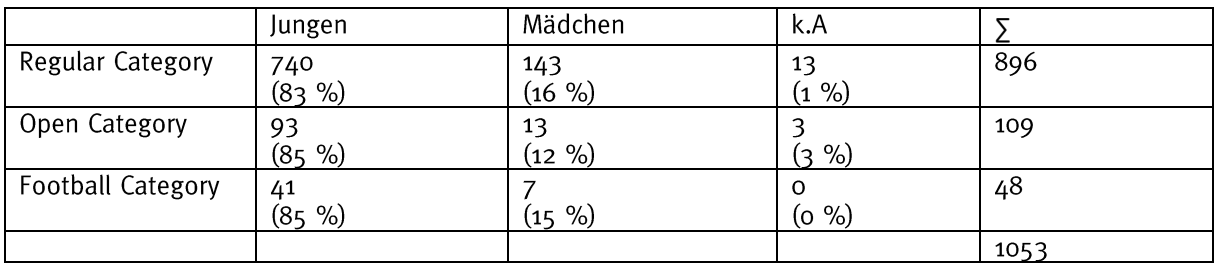

Frage: Wie oft haben die Schülerinnen und Schüler mit ihrem Team bereits an der WRO bzw. an anderen Roboterwettbewerben wie der FIRST LEGO League o.ä. teilgenommen?

## Auswertung (gesamt):

WRO:

Tabelle 13: Durchschnittliche Anzahl an Teilnahmen nach Runde der WRO

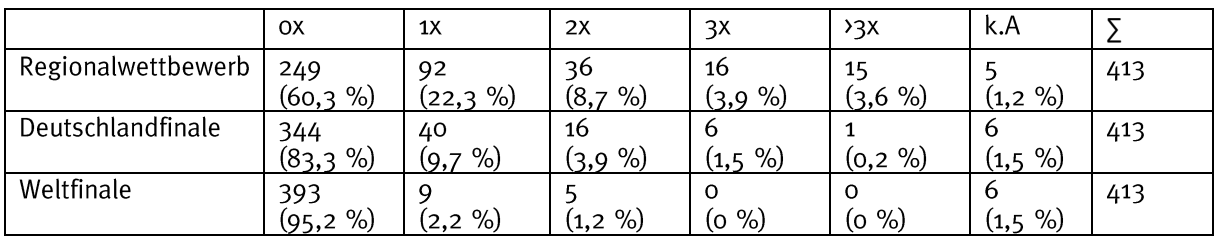

## FIRST LEGO League, o.ä.:

Tabelle 14: Durchschnittliche Anzahl an Teilnahmen nach Runde der FIRST LEGO League, o.ä.

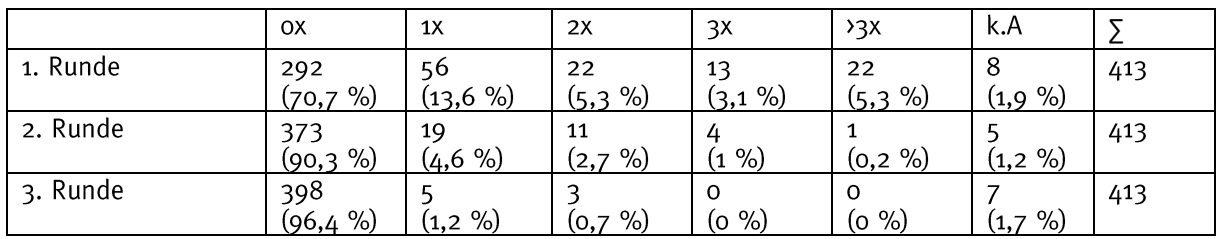

## Auswertung (nach Kategorie):

WRO:

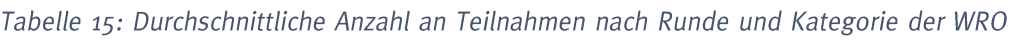

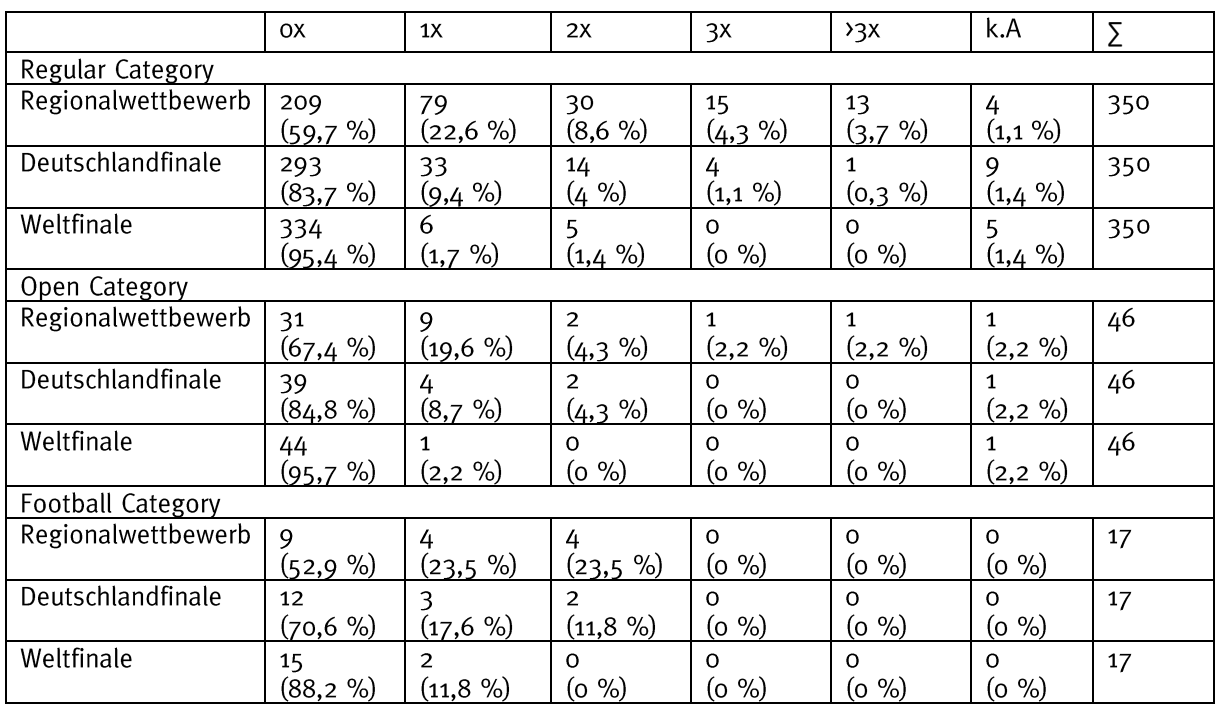

## FIRST LEGO League, o.ä.:

Tabelle 16: Durchschnittliche Anzahl an Teilnahmen nach Runde und Kategorie der FIRST LEGO League,  $0.\ddot{a}.$ 

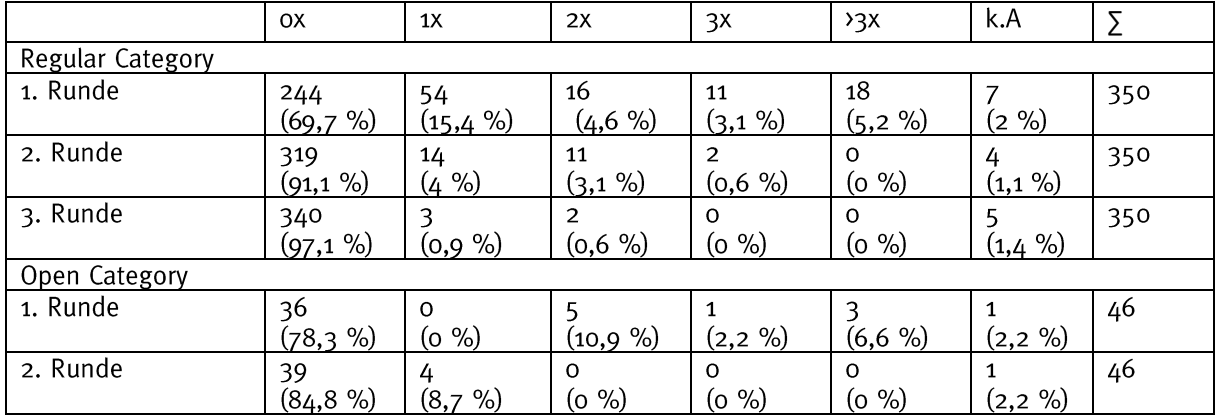

#### Evaluationsbericht

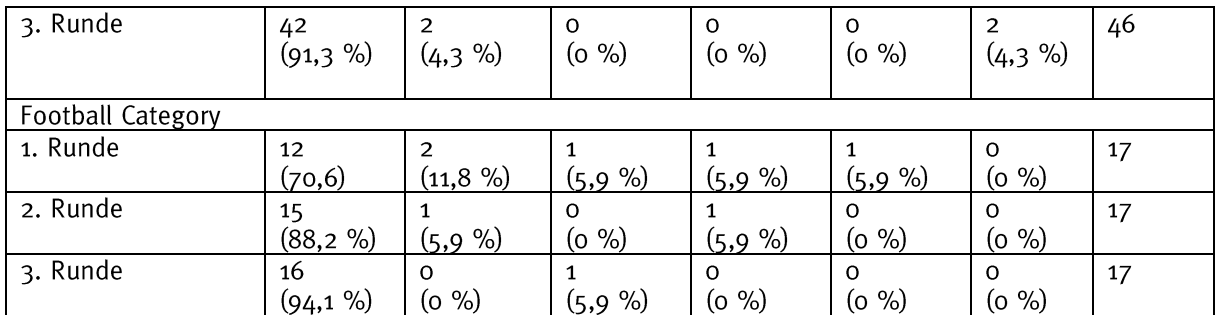

## <span id="page-17-0"></span>4.1.3 Ergebnisse

## Fragen zur aktuellen Saison (deskriptive Statistik):

Frage: Wie hat den Teams das Motto der Saison 2019: Smart Citites zugesagt?

## Auswertung (gesamt):

Tabelle 17: Anzahl der Antworten auf der Skala, Mittelwert und Standardabweichung

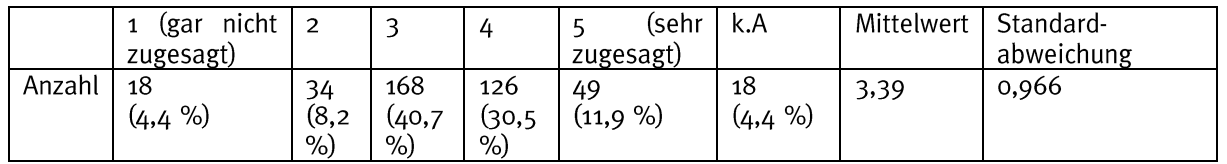

#### Das Motto der Saison 2019: Smart Citites hat den Teams eher zugesagt.

## Auswertung (nach Kategorie):

Tabelle 18: Anzahl der Antworten auf der Skala, Mittelwert und Standardabweichung

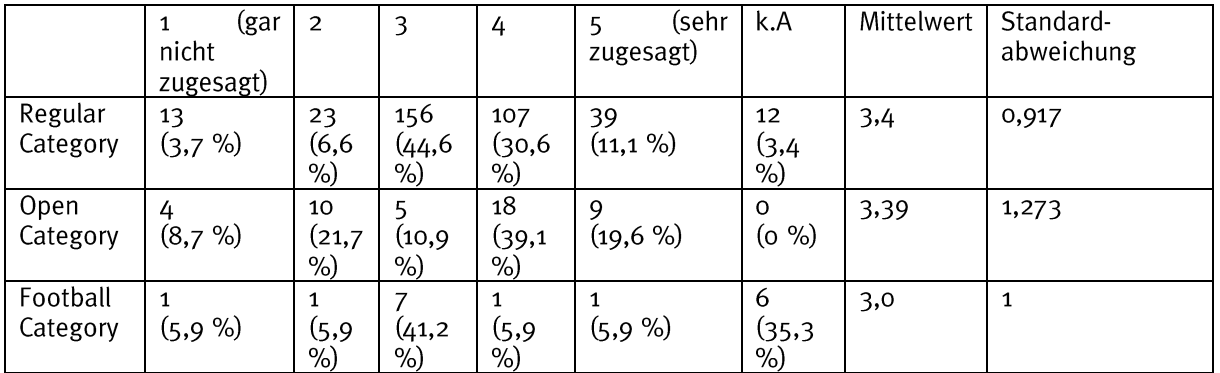

Im Vergleich der Kategorien gibt es nur geringfügige Unterschiede, die sich als nicht signifikant herausstellten.

Frage: Wie gut ist die Umsetzung des Mottos der Saison 2019: Smart Cities in den Aufgaben der einzelnen Kategorien gelungen?

#### Auswertung (gesamt):

Tabelle 19: Anzahl der Antworten auf der Skala, Mittelwert und Standardabweichung

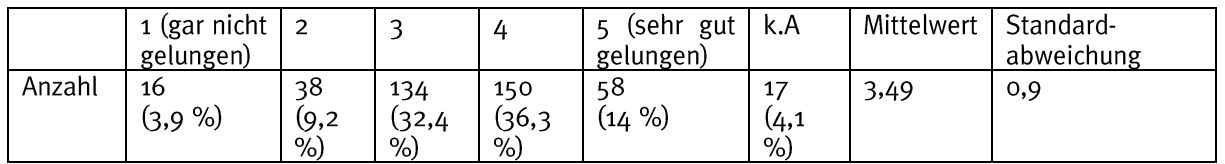

Die Umsetzung des Mottos der Saison 2019: Smart Cities ist nach Einschätzung der Tea-Coaches eher gut gelungen.

## Auswertung (nach Kategorie):

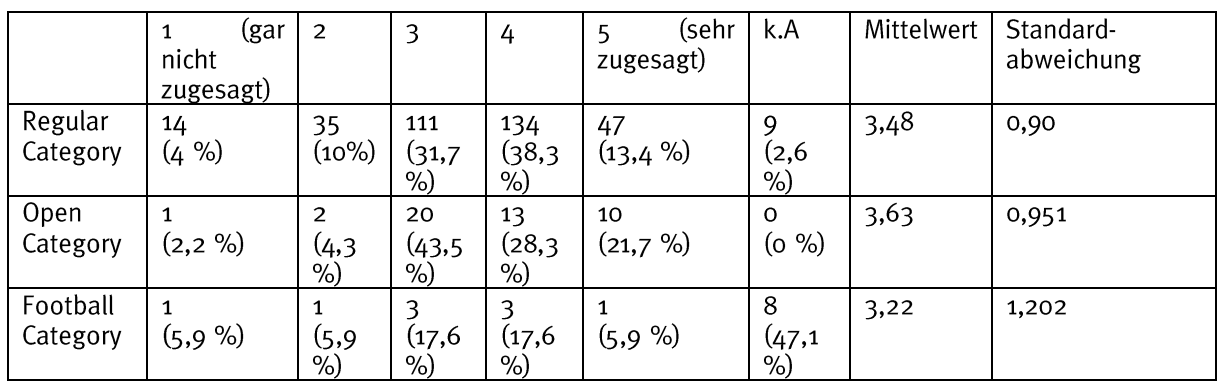

Tabelle 20: Anzahl der Antworten auf der Skala, Mittelwert und Standardabweichung

Im Vergleich der Kategorien gibt es nur geringfügige Unterschiede, die sich als nicht signifikant herausstellten.

Frage: Wie stark trägt das Mottos der Saison 2019: Smart Cities etwas dazu bei, dass die Schülerinnen und Schüler etwas zu diesem Thema lernen?

## Auswertung (gesamt):

Tabelle 21: Anzahl der Antworten auf der Skala, Mittelwert und Standardabweichung

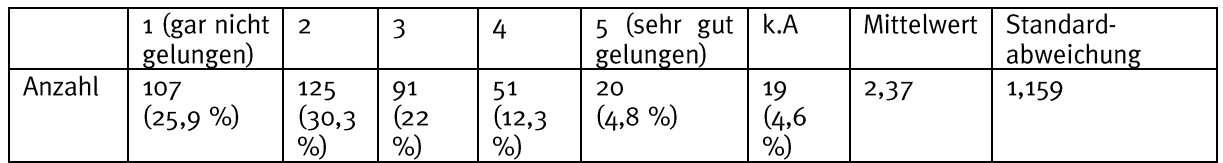

Das Motto der Saison 2019: Smart Citites trägt nach Einschätzung der Team-Coaches eher wenig dazu bei, dass die Schülerinnen und Schüler etwas zu diesem Thema lernen.

#### Auswertung (nach Kategorie):

Tabelle 22: Anzahl der Antworten auf der Skala, Mittelwert und Standardabweichung

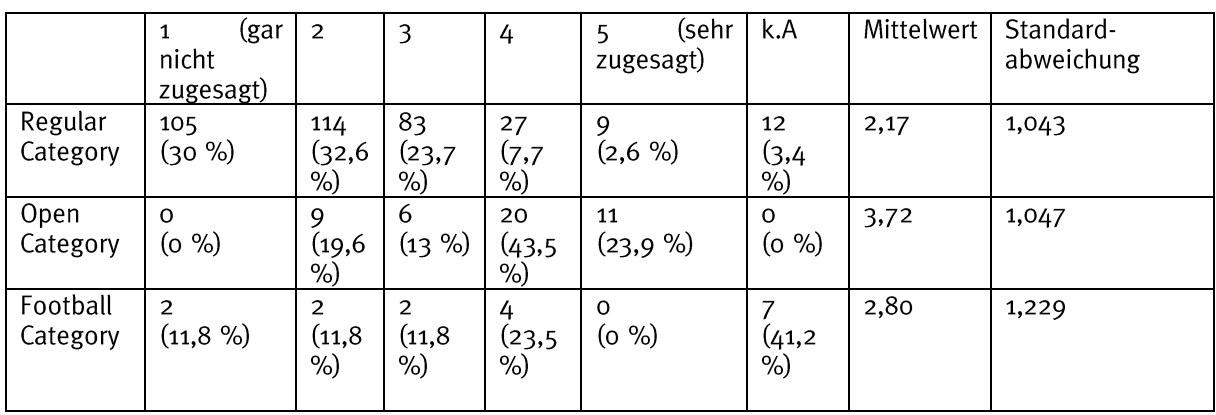

Im Vergleich der Kategorien trug das Motto der Saison 2019: Smart Citites nach Einschätzung der Team-Coaches in der Open Category signifikant mehr dazu bei, dass die Schülerinnen und Schüler etwas lernen als in der Regular und Football Category.

## Fragen zur Vorbereitungsphase (deskriptive Statistik)

Frage: Wieviel Zeit investieren Teams durchschnittlich pro Woche in die Vorbereitung auf die WRO?

#### Auswertung (gesamt):

Tabelle 23: Anzahl der durchschnittlichen wöchentlichen Zeit für die Vorbereitung

|        | $\langle 2$<br>Std. | $2 - 4$<br>Std.     | 4-6<br>Std.      | 6-8<br>Std.     | ›8 Std.          | k.A.       | N   | Mittelwert | Standard-<br>abweichung |
|--------|---------------------|---------------------|------------------|-----------------|------------------|------------|-----|------------|-------------------------|
| Anzahl | 128<br>31<br>%)     | 215<br>(52,1)<br>%) | 42<br>(10,2<br>% | o<br>(1,9<br>%) | 12<br>(2,9<br>%) | %)<br>(1,9 | 413 | 1,92       | 0,872                   |

Die Teams investieren durchschnittlich ca. zwei bis vier Stunden pro Woche in die Vorbereitung auf die WRO.

## Auswertung (nach Kategorie):

Tabelle 24: Anzahl der durchschnittlichen wöchentlichen Zeit für die Vorbereitung nach Kategorie

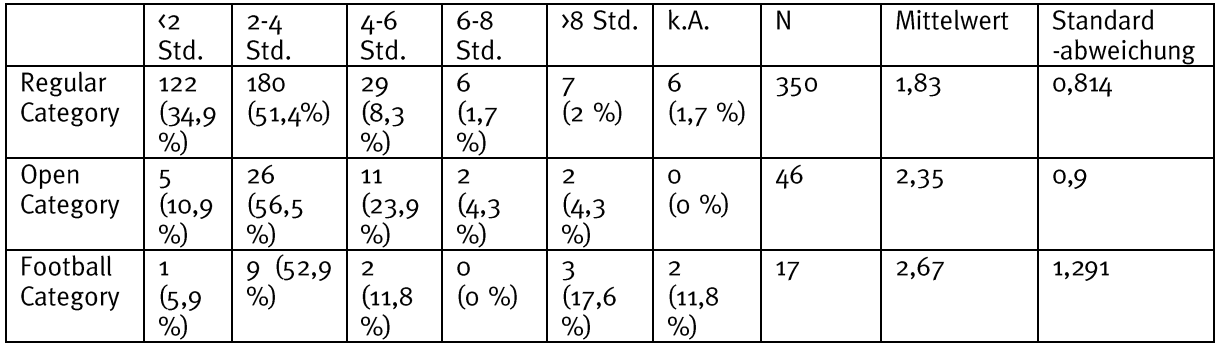

Im Vergleich der Kategorien investieren die Teams der Regular Category signifikant weniger Zeit in die Vorbereitung als die Teams der Open und Football Category.

#### Frage: Wie sah die Rollenverteilung in den Teams aus?

#### Auswertung (gesamt):

Tabelle 25: Anzahl der Antworten auf der Skala, Mittelwert und Standardabweichung

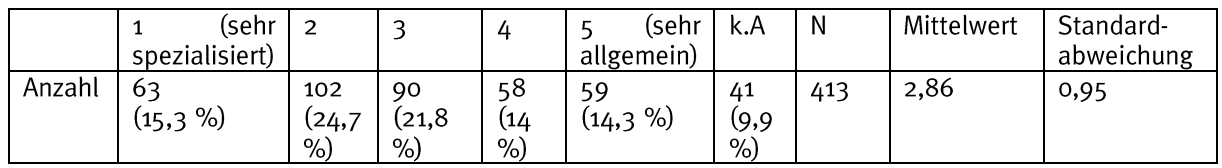

Die Rollenverteilung der Teams ist weder sehr spezialisiert noch sehr allgemein, d.h. es gibt lediglich einen mittleren Grad an Spezialisierung.

## Auswertung (nach Kategorie):

Tabelle 26: Anzahl der Antworten auf der Skala, Mittelwert und Standardabweichung nach Kategorie

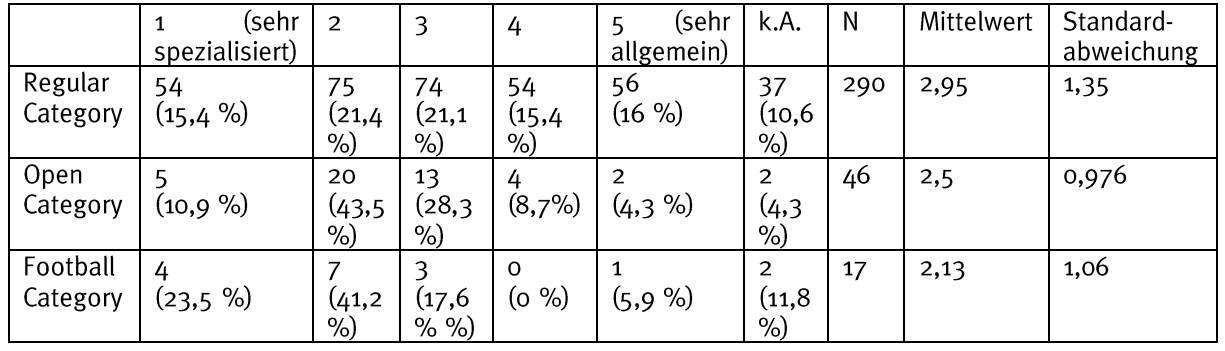

Im Vergleich der Kategorien gibt es nur geringfügige Unterschiede, die sich als nicht signifikant herausstellten.

## Frage: Welche Programmiersprachen benutzen die Teams?

## Auswertung (gesamt):

Tabelle 38: Verwendete Programmiersprachen

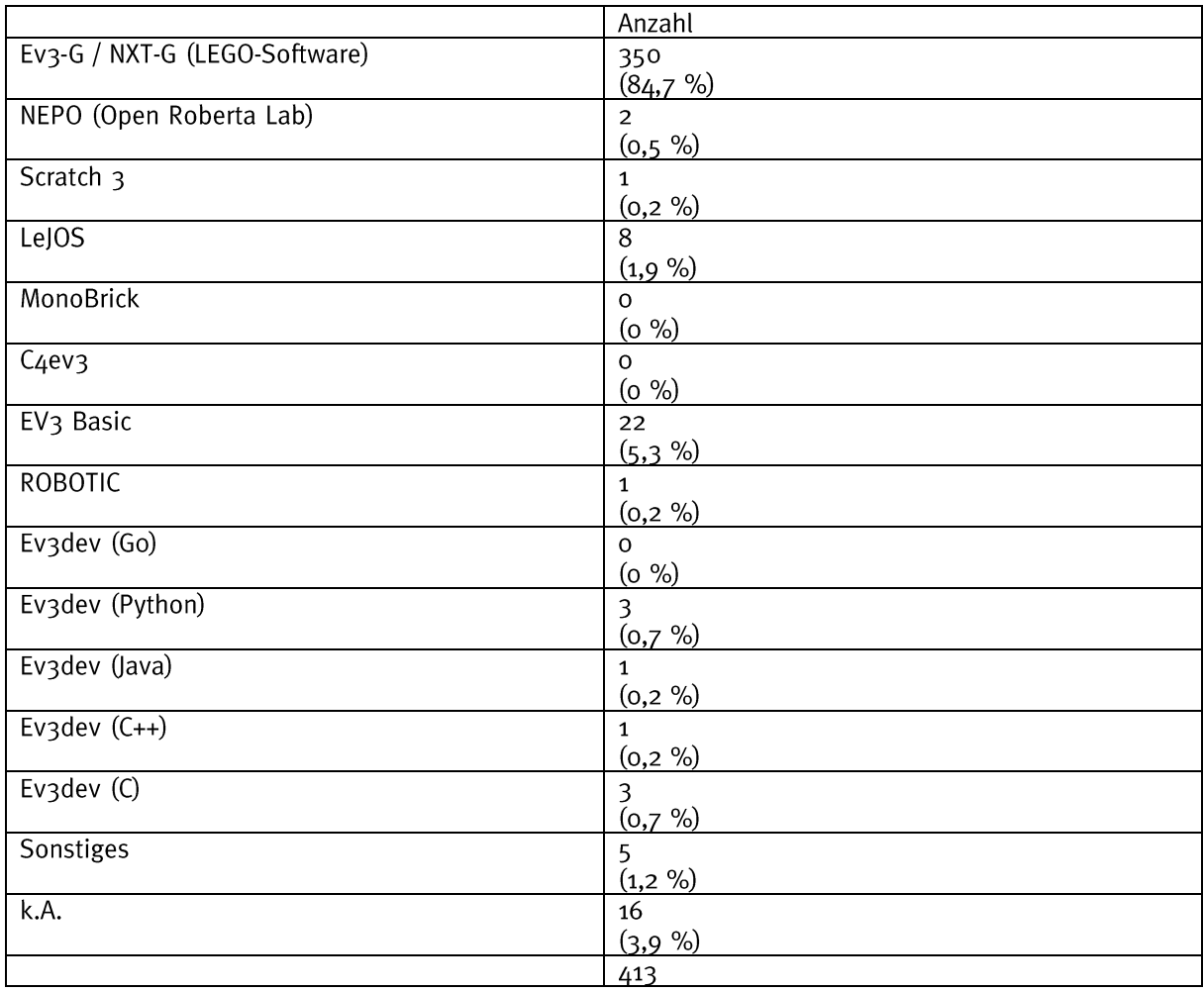

#### Die Teams nutzen zu 84,7 % die Ev3-G / NXT-G (LEGO-Software) zur Programmierung ihrer Roboter.

## Auswertung (nach Kategorie):

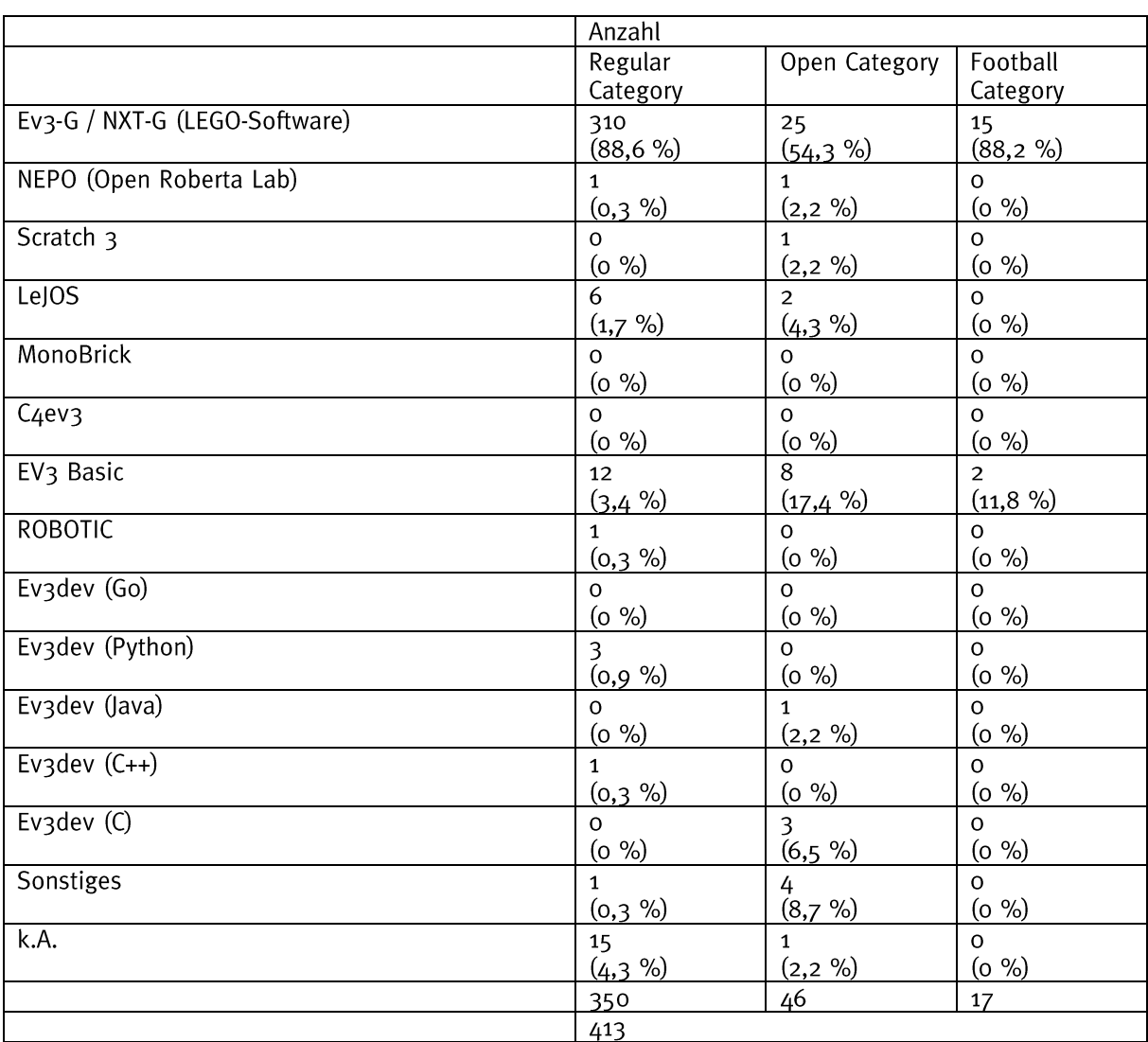

Tabelle 27: Verwendete Programmiersprachen nach Kategorie

Im Vergleich der Kategorien nutzen die Teams der Regular und Football Category meistens die Ev3-G / NXT-G (LEGO-Software) zur Programmierung ihrer Roboter. Die Teams in der Open Category nutzen auch EV3Basic sowie sonstige Programmiersprachen. Dies kann z. B. an der Verwendung anderer Microcontrollersysteme (z. B. Arduino, RaspberryPi) liegen.

## Fragen zur Ausgangslage (deskriptive Statistik)

Frage: Wie stark werden die nachfolgenden Kompetenzen durch die schulische Bildung der Schülerinnen und Schüler gefördert?

#### Auswertung (gesamt):

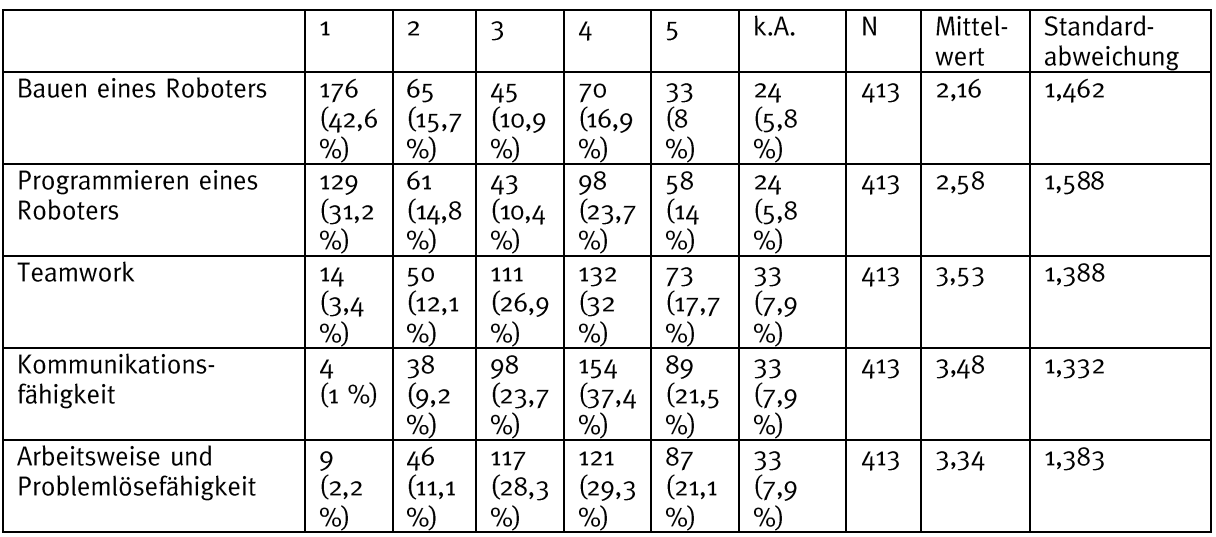

Tabelle 28: Anzahl der Antworten auf der Skala, Mittelwert und Standardabweichung

Nach Einschätzung der Team-Coaches ist die Förderung der Kompetenz des Bauens und Programmierens eines Roboters durch deren schulische Bildung eher schwach, wohingegen die Förderung des Teamworks, der Kommunikationsfähigkeit und der Arbeitswese und Problemlösefähigkeit eher stark ist.

#### Auswertung (nach Kategorie):

Tabelle 29: Anzahl der Antworten auf der Skala, Mittelwert und Standardabweichung

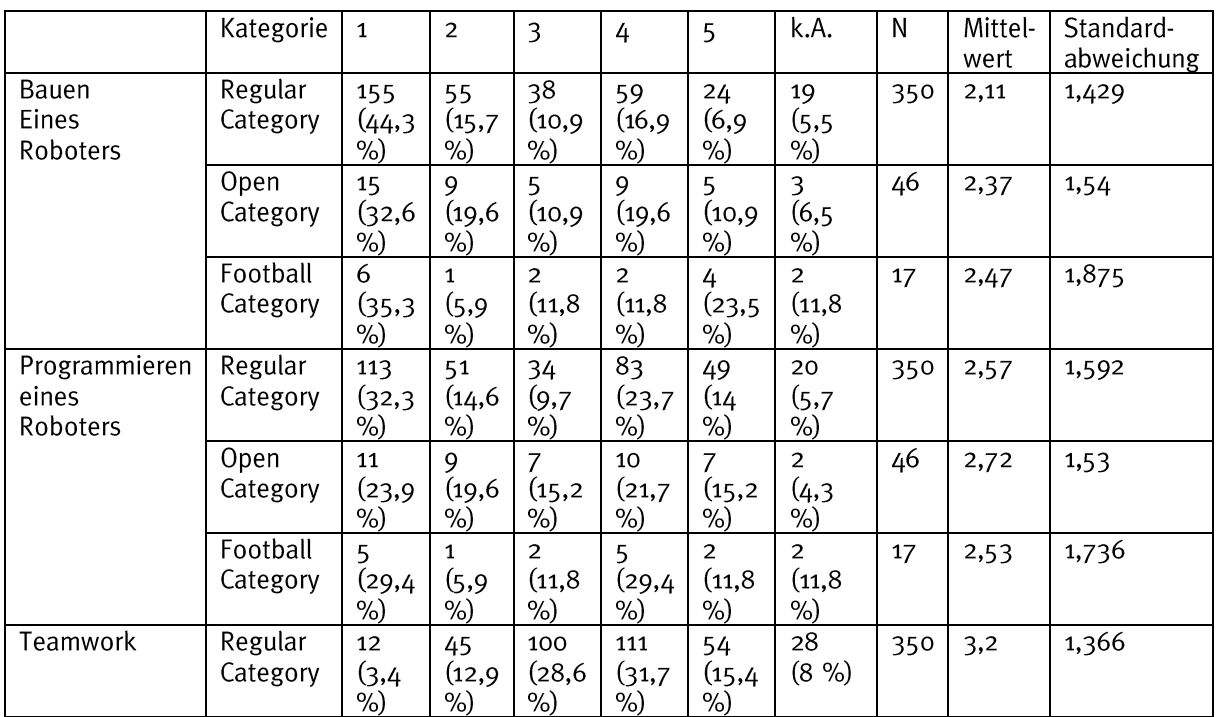

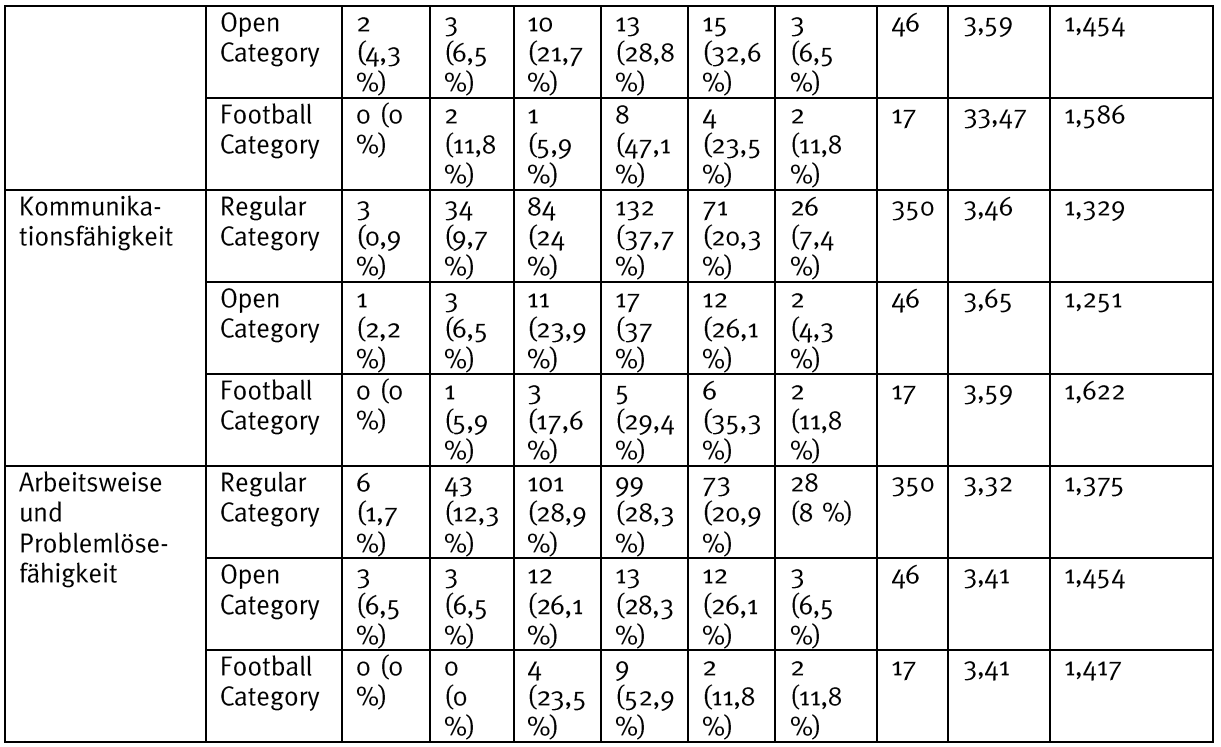

Im Vergleich der Kategorien gibt es nur geringfügige Unterschiede, die sich als nicht

## Fragen zur Kompetenzentwicklung (schließende Statistik)

Zur Untersuchung der Kompetenzentwicklung<sup>10</sup> wurden Skalen konstruiert. Eine Skala beschreibt dabei eine Sammlung mehrerer Items (d.h. einzelner Fragen) (Indikatoren) zu einer bestimmten Variablen (bzw. Konstrukt), die sich nicht direkt messen lässt. Nach vorgegebenen Regeln (z. B. Mittelwertbildung) wird aus den Antworten auf die einzelnen Items ein Skalenwert (score) gebildet. Die Güte dieser Skalen wurde mithilfe statistischer Verfahren gezeigt und berichtet (vgl. Anhang). Eine Einführung in die angewandten statistischen Verfahren zur Untersuchung von Unterschieden (z. B. im vorher-nachher-Vergleich und im Vergleich einzelner Untergruppen) sowie Zusammenhängen findet sich hier.<sup>11</sup> Beim Vergleich von Untergruppen (z. B. nach Kategorie) wurden die verschiedenen Gruppen anhand deren relativer Kompetenzentwicklung verglichen.

Die Berechnung der Unterschiede (Kruskal-Wallis-Tests) (bzw. Zusammenhänge (Korrelationsanalysen)) mehrerer Gruppen wurde mithilfe der mittleren normalisierten Kompetenzentwicklung (Hake's g) berechnet, d.h. mehrere Gruppen werden anhand ihrer relativen Kompetenzentwicklung unterschieden:

Hake's  $g = \frac{post score-pre score}{maxscore-pre score}$ 

Diese setzt die erzielte Kompetenzentwicklung ins Verhältnis zur theoretisch möglichen Kompetenzentwicklung. Da in einigen Fällen trotz eines fehlenden Unterschieds in der relativen Kompetenzentwicklung Unterschiede im Median vorher  $(d.h.$ den Vorkenntnissen der Teilnehmerinnen und Teilnehmern) zu finden sind, werden dort auch diese Unterschiede verglichen (Kruskal-Wallis-Tests) und berichtet.

An vielen Stellen in der Auswertung wird auch die Effektstärke als Maß für die Bedeutung des Ergebnisses herangezogen (und nicht die reine Kompetenzentwicklung). Als gängiges Maß hierfür wird Cohen's d verwendet, das ein Maß für den standardisierten Unterschied der Mittelwerte zweier Gruppen ist und die Effektstärke in schwache Effekte (ab o.2). mittlere Effekte (ab 0,5) und starke Effekte (ab 0,8) einteilt. Daneben existieren auch andere Maße für Effektstärke, die ggf. Anwendung (bei bestimmten statistischen Verfahren) finden. Hier wurde ebenfalls angemerkt, ob es sich um einen schwachen, mittleren oder starken Effekt handelt. Zudem wird das Maß der Common Lanuage Effect Size (CLES) benutzt. Dies soll statistischen Laien einen Eindruck über die Effektstärke vermitteln. Es drückt die Wahrscheinlichkeit aus, mit der ein zufällig aus der einen Gruppe gezogener Fall einen höheren Wert hat als ein zufällig gezogener Fall aus der anderen Gruppe. Die mit diesem Maß gemessenen Effektstärken lassen sich in schwache (ab 53

<sup>&</sup>lt;sup>10</sup> Hierbei handelt es sich nicht um die direkte gemessene Kompetenzentwicklung der Teilnehmerinnen und Teilnehmer (z. B. durch Tests), sondern um eine Fremdeinschätzung der Kompetenzentwicklung eines Teams durch die jeweiligen Team-Coaches.

<sup>&</sup>lt;sup>11</sup> S. z. B. hier:

Bühner, M., Ziegler, M. (2017). Statistik Für Psychologen und Sozialwissenschaftler: Grundlagen und Umsetzung Mit SPSS und R. Hallbergmoos: Pearson.

Kuckartz, U. et al. (2013). Statistik - Eine verständliche Einführung. Wiesbaden: Springer.

%), mittlere (ab 58 %) und starke (ab 62 %) Effekte untergliedern. CLES und Cohen's d<br>lassen sich mathematisch ineinander überführen.

#### **Bauen eines Roboters**

Frage: Wie entwickelt sich die Kompetenz "Bauen eines Roboters" durch die Teilnahme an der WRO?

#### Auswertung (gesamt):

Die Tabelle zeigt die Ergebnisse der statistischen Auswertung des Wilcoxon-Tests zum Vergleich zentraler Tendenzen zweier abhängiger Stichproben.

Tabelle 30: Kompetenzentwicklung im Bereich "Bauen eines Roboters"

|                           | Median<br>vorher | Median<br>nachher | z-Wert    | p-Wert | N   | Effektstärke<br>(Cohen's<br>d) | Effektstärke<br>$\sim$<br>$F\mathsf{S}$ 12<br>こここつ |
|---------------------------|------------------|-------------------|-----------|--------|-----|--------------------------------|----------------------------------------------------|
| <sup>-</sup> eststatistik | 2.85             |                   | $-15,151$ | .001   | 376 | .504<br><u></u>                | 0,79                                               |

Die statistische Auswertung ergibt nachher einen signifikant höheren Median als vorher. Die Effektstärke von d = 2,504 entspricht einem starken Effekt.

Im Bereich "Bauen eines Roboters" verbessern die Schülerinnen und Schüler durch die Teilnahme an der WRO ihre Kompetenzen in 79 % der Fälle.

#### Auswertung (nach Kategorie):

Die Tabelle zeigt die Ergebnisse der statistischen Auswertung des Kruskal-Wallis-Tests zum Vergleich zentraler Tendenzen mehrerer unabhängiger Stichproben.

Tabelle 31: Kompetenzentwicklung im Bereich "Bauen eines Roboters" im Vergleich der Kategorien

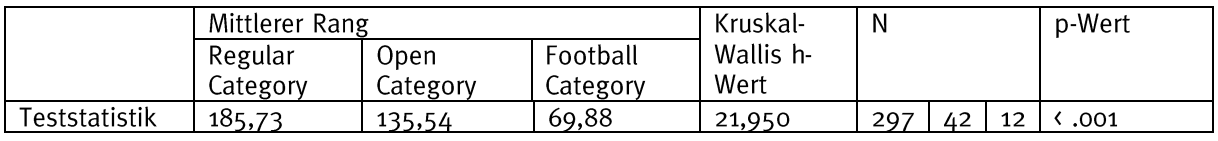

Die statistische Auswertung zeigt einen Unterschied der verschiedenen Kategorien, jedoch nicht, welche Kategorien sich unterscheiden. Dafür wurden post-hoc-Tests (Dunn-Bonferroni-Tests) durchgeführt. Diese zeigen einen signifikanten Unterschied im Vergleich der Regular zu der Open (z = 2,885, p = .012, d = .317, CLES = 0,55 (schwacher Effekt)) und Football Category ( $z = 3.883$ ,  $p = .000$ ,  $d = .453$ , CLES = 0.57 (schwacher Effekt)).

Im Vergleich der Kategorien der WRO (Regular, Open und Football) bzgl. der Kompetenzentwicklung im Bereich "Bauen eines Roboters" zeigt sich, dass sich die Regular Category mehr eignet, um das Bauen eines Roboters zu fördern, als die beiden anderen Kategorien.

<sup>&</sup>lt;sup>12</sup> Weitere Informationen zur Umrechnung von Cohen's d in CLES (inkl. Umrechnungswerkzeug) findet sich hier: https://www.psychometrica.de/effektstaerke.html

#### Auswertung (nach Altersklasse):

Die Tabelle zeigt die Ergebnisse der statistischen Auswertung des Kruskal-Wallis-Tests zum Vergleich zentraler Tendenzen mehrerer unabhängiger Stichproben.

Tabelle 32: Kompetenzentwicklung im Bereich "Bauen eines Roboters" im Vergleich der Altersklassen in der Regular und Open Category

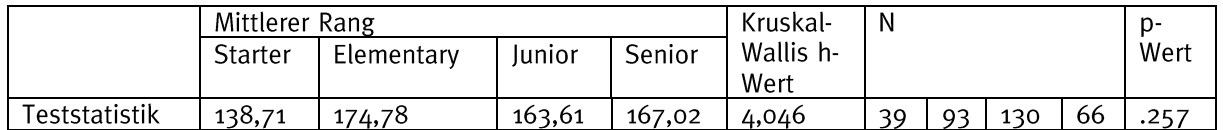

Die statistische Auswertung zeigt keinen Unterschied der verschiedenen Altersklassen. Obwohl kein Unterschied im relativen Kompetenzentwicklung statistisch erkennbar ist, unterscheiden sich die verschiedenen Altersklassen hinsichtlich ihres Medians vorher.

Tabelle 33: Median vorher im Bereich "Bauen eines Roboters" im Vergleich der Altersklassen in der Regular und Open Category

|               | Mittlerer Rang |            |        |        | Kruskal-  | N           |    |     | ŋ- |      |
|---------------|----------------|------------|--------|--------|-----------|-------------|----|-----|----|------|
|               | Starter        | Elementary | Iunior | Senior | Wallis h- |             |    |     |    | Wert |
|               |                |            |        |        | Wert      |             |    |     |    |      |
| Teststatistik | 138,98         | 126,52     | 198,63 | 237.2  | 59,443    | $4^{\circ}$ | ٥R | 146 | 82 | .001 |

Die statistische Auswertung zeigt einen Unterschied der verschiedenen Altersklassen, jedoch nicht, welche Kategorien sich unterscheiden. Dafür wurden post-hoc-Tests (Dunn-Bonferroni-Tests) durchgeführt.

Tabelle 34: Signifikante Unterschiede im Bereich "Bauen eines Roboters" im Vergleich der Altersklassen in der Regular und Open Category

|               | Gruppen                  | z-Wert   | p-Wert                 | N   | Effektstärke<br>(Cohen's d) | Effektstärke<br>(CLES) |
|---------------|--------------------------|----------|------------------------|-----|-----------------------------|------------------------|
| Teststatistik | Starter – Junior         | $-3,28$  | .006                   | 189 | .491 (mittlerer Effekt)     | 0,58                   |
|               | Starter – Senior         | $-4,977$ | $\langle .001 \rangle$ | 125 | .994 (starker Effekt)       | 0,65                   |
|               | Elementary $-$<br>lunior | $-5,169$ | $\langle$ .001         | 239 | .71 (mittlerer Effekt)      | 0,61                   |
|               | Elementary $-$<br>Senior | $-6,953$ | .001                   | 125 | 1,588 (starker Effekt)      | 0,71                   |
|               | Junior – Senior          | $-2,666$ | .046                   | 228 | .359 (kleiner Effekt)       | 0,56                   |

Aufgrund der sehr kleinen Stichprobengröße wurde die Football Category aus der Auswertung ausgeschlossen.

Im Vergleich der Altersklassen der WRO (der Regular und Open Category, d.h. Starter, Elementary, Junior und Senior) bzgl. der Kompetenzentwicklung im Bereich "Bauen eines Roboters" zeigt sich, dass die relative Kompetenzentwicklung zwar ähnlich verläuft und keine signifikanten Unterschiede zu finden sind, aber signifikante Unterschiede in den Vorkenntnissen erkennbar sind. Das heißt, dass die jüngeren Altersklassen tendenziell geringere Vorkenntnisse aufweisen als die älteren. Ein großer Sprung ist von der Altersklasse "Elementary" zu "Junior" zu sehen.

## Auswertung (nach Erfahrung):

Die Erfahrung wird durch die Anzahl der bisherigen Teilnahmen an der WRO (nur Regionalwettbewerbe) bestimmt. Der Zusammenhang zwischen der Kompetenzentwicklung und der Erfahrung wird mithilfe einer Korrelationsanalyse ermittelt.

Tabelle 35: Kompetenzentwicklung im Bereich "Bauen eines Roboters" in Zusammenhang mit der Erfahrung

|                 | Korrelationskoeffizient | p-Wert            | -N  | Effektstärke     |
|-----------------|-------------------------|-------------------|-----|------------------|
|                 | (Spearman's rho)        |                   |     | (Spearman's rho) |
| ا Feststatistik | $-0.004$                | Nicht signifikant | 345 | Nicht verfügbar  |

Die statistische Auswertung zeigt keinen Zusammenhang zwischen den beiden Variablen. Obwohl kein Unterschied im relativen Kompetenzentwicklung statistisch erkennbar ist, gibt es einen Zusammenhang zwischen dem Median vorher und der Erfahrung.

Tabelle 36: Median vorher im Bereich "Bauen eines Roboters" in Zusammenhang mit der Erfahrung

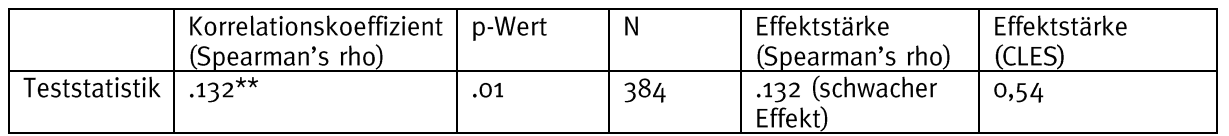

Zwischen der relativen Kompetenzentwicklung bzgl. des Bereichs "Bauen eines Roboters" der Teams und deren Erfahrung (gemessen durch die Anzahl der bisherigen Teilnahmen an der WRO (nur Regionalwettbewerbe)) ist kein statistischer Zusammenhang zu finden. Dennoch ist zwischen den Vorkenntnissen der Teams und der Erfahrung ein Zusammenhang erkennbar, der aber schwach ausfällt.

#### Auswertung (nach Geschlecht):

Die Tabelle zeigt die Ergebnisse der statistischen Auswertung des Kruskal-Wallis-Tests zum Vergleich zentraler Tendenzen mehrerer unabhängiger Stichproben.

Tabelle 37: Kompetenzentwicklung im Bereich "Bauen eines Roboters" im Vergleich der Teams nach Geschlecht (Jungen, Mädchen und gemischt)

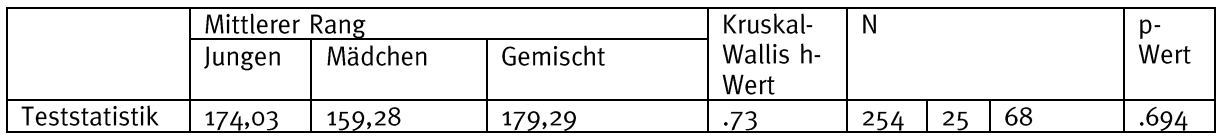

Die statistische Auswertung zeigt keinen Unterschied der verschiedenen Geschlechter. Obwohl kein Unterschied im relativen Kompetenzentwicklung statistisch erkennbar ist, unterscheiden sich die verschiedenen Geschlechter hinsichtlich ihres Medians vorher.

Tabelle 38: Median vorher im Bereich "Bauen eines Roboters" im Vergleich der Teams nach Geschlecht (Jungen, Mädchen, Gemischt)

|               | Mittlerer Rang |         |          | Kruskal-          | Ν   |    | ŋ-   |
|---------------|----------------|---------|----------|-------------------|-----|----|------|
|               | Jungen         | Mädchen | Gemischt | Wallis h-<br>Wert |     |    | Wert |
| Teststatistik | 201,49         | 109,06  | 184,29   | 16,508            | 281 | 25 | .001 |

Die statistische Auswertung zeigt einen Unterschied der verschiedenen Geschlechter, jedoch nicht, welche Kategorien sich unterscheiden. Dafür wurden post-hoc-Tests (Dunn-Bonferroni-Tests) durchgeführt.

Tabelle 39: Signifikante Unterschiede im Bereich "Bauen eines Roboters" im Vergleich der Teams nach Geschlecht (Jungen, Mädchen, Gemischt)

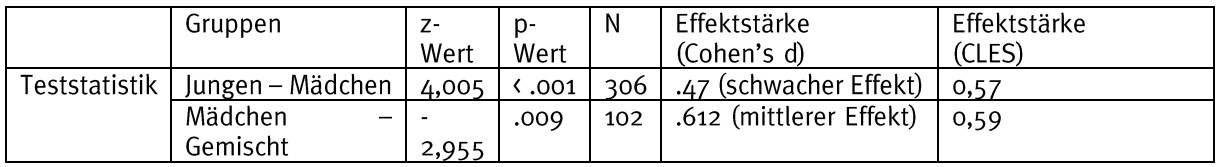

Im Vergleich der Teams nach Geschlecht (Jungen, Mädchen und gemischte Teams) bzgl. der Kompetenzentwicklung im Bereich "Bauen eines Roboters" zeigt sich, dass die relative Kompetenzentwicklung zwar ähnlich verläuft und keine signifikanten Unterschiede zu finden sind, aber signifikante Unterschiede in den Vorkenntnissen erkennbar sind. Das heißt, dass die Teams, die auch aus Jungen bestehen, höhere Vorkenntnisse aufweisen als die, die nur aus Mädchen bestehen.

## Auswertung (nach Erfolg):

Der Erfolg eines Teams wird durch den relativen Anteil der erzielten Punkte (in %) bestimmt. Der Zusammenhang zwischen der Kompetenzentwicklung und dem Erfolg wird mithilfe einer Korrelationsanalyse ermittelt.

Tabelle 40: Kompetenzentwicklung im Bereich "Bauen eines Roboters" in Zusammenhang mit dem Erfolg

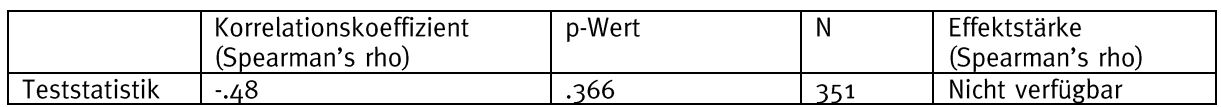

Die statistische Auswertung zeigt keinen Zusammenhang zwischen den beiden Variablen. Zudem ist kein Zusammenhang der Kompetenzentwicklung mit dem Erfolg hinsichtlich des Medians vorher erkennbar.

Zwischen der relativen Kompetenzentwicklung bzgl. des Bereichs "Bauen eines Roboters" der Teams und deren Erfolg (gemessen durch den relativen Anteil der erzielten Punkte (in %)) ist kein statistischer Zusammenhang zu finden. Zudem findet sich auch zwischen den Vorkenntnissen und dem Erfolg der Teams kein statistischer Zusammenhang.

## Programmieren eines Roboters

Frage: Wie entwickelt sich die Kompetenz "Programmieren eines Roboters" durch die Teilnahme an der WRO?

#### Auswertung (gesamt):

Die Tabelle zeigt die Ergebnisse der statistischen Auswertung des Wilcoxon-Tests zum Vergleich zentraler Tendenzen zweier abhängiger Stichproben.

Tabelle 41: Kompetenzentwicklung im Bereich "Programmieren eines Roboters"

|                      | Median<br>vorher | Median<br>nachher | z-Wert      | p-Wert | Ν   | Effektstärke<br>(Cohen's<br>d l | Effektstärke<br>(CLES)         |
|----------------------|------------------|-------------------|-------------|--------|-----|---------------------------------|--------------------------------|
| <b>Teststatistik</b> | $2.6^-$          |                   | 12<br>3.611 | .001   | 327 | 2.287                           | $\overline{\phantom{a}}$<br>v. |

Die statistische Auswertung ergibt nachher einen signifikant höheren Median als vorher. Die Effektstärke von d = 2,287 entspricht einem starken Effekt.

Im Bereich "Programmieren eines Roboters" verbessern die Schülerinnen und Schüler durch die Teilnahme an der WRO ihre Kompetenzen in 77 % der Fälle.

#### Auswertung (nach Kategorie):

Die Tabelle zeigt die Ergebnisse der statistischen Auswertung des Kruskal-Wallis-Tests zum Vergleich zentraler Tendenzen mehrerer unabhängiger Stichproben.

Tabelle 42: Kompetenzentwicklung im Bereich "Programmieren eines Roboters" im Vergleich der Kategorien

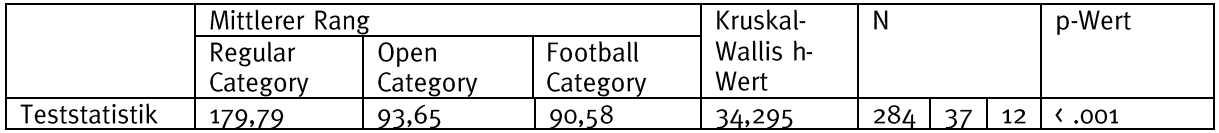

Die statistische Auswertung zeigt einen Unterschied der verschiedenen Kategorien, jedoch nicht, welche Kategorien sich unterscheiden. Dafür wurden post-hoc-Tests (Dunn-Bonferroni-Tests) durchgeführt. Diese zeigen einen signifikanten Unterschied im Vergleich der Regular zu der Open ( $z = 5,138$ ,  $p = .000$ ,  $d = .599$ , CLES = 0,59 (mittlerer Effekt)) und Football Category ( $z = 3,155$ ,  $p = .005$ ,  $d = .368$ , CLES = 0,56 (schwacher Effekt)).

Im Vergleich der Kategorien der WRO (Regular, Open und Football) bzgl. der Kompetenzentwicklung im Bereich "Programmieren eines Roboters" zeigt sich, dass sich die Regular Category mehr eignet, um das Programmieren eines Roboters zu fördern, als die beiden anderen Kategorien.

## Auswertung (nach Altersklasse):

Die Tabelle zeigt die Ergebnisse der statistischen Auswertung des Kruskal-Wallis-Tests zum Vergleich zentraler Tendenzen mehrerer unabhängiger Stichproben.

Tabelle 43: Kompetenzentwicklung im Bereich "Programmieren eines Roboters" im Vergleich der Altersklassen in der Regular und Open Category

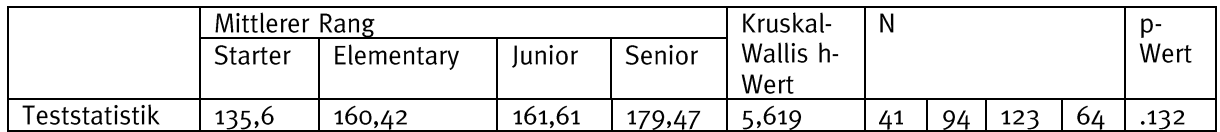

Die statistische Auswertung zeigt keinen Unterschied der verschiedenen Altersklassen. Obwohl kein Unterschied im relativen Kompetenzentwicklung statistisch erkennbar ist. unterscheiden sich die verschiedenen Altersklassen hinsichtlich ihres Medians vorher.

Tabelle 44: Median vorher im Bereich "Programmieren eines Roboters" im Vergleich der Altersklassen in der Regular und Open Category

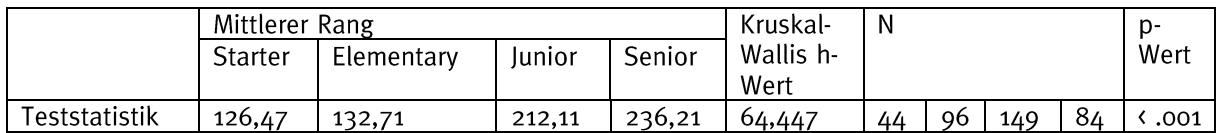

Die statistische Auswertung zeigt einen Unterschied der verschiedenen Altersklassen, jedoch nicht, welche Kategorien sich unterscheiden. Dafür wurden post-hoc-Tests (Dunn-Bonferroni-Tests) durchgeführt.

Tabelle 45: Signifikante Unterschiede im Bereich "Programmieren eines Roboters" im Vergleich der Altersklassen in der Regular und Open Category

|               | Gruppen                  | $Z-$<br>Wert | p-<br>Wert | N   | Effektstärke<br>(Cohen's d) | Effektstärke<br>(CLES) |
|---------------|--------------------------|--------------|------------|-----|-----------------------------|------------------------|
| Teststatistik | Starter - Junior         | 4,654        | .001       | 193 | .711 (mittlerer Effekt)     | 0.61                   |
|               | Starter – Senior         | 5,498        | .001       | 128 | 1,112 (starker Effekt)      | 0,66                   |
|               | Elementary $-$<br>Junior | 5,656        | .001       | 245 | .775 (mittlerer Effekt)     | 0,62                   |
|               | Elementary $-$<br>Senior | 6,458        | .001       | 180 | 1,098 (starker Effekt)      | 0.66                   |

Aufgrund der sehr kleinen Stichprobengröße wurde die Football Category aus der Auswertung ausgeschlossen.

Im Vergleich der Altersklassen der WRO (der Regular und Open Category, d.h. Starter, Elementary, Junior und Senior) bzgl. der Kompetenzentwicklung im Bereich "Programmieren eines Roboters" zeigt sich, dass die relative Kompetenzentwicklung zwar ähnlich verläuft und keine signifikanten Unterschiede zu finden sind, aber signifikante Unterschiede in den Vorkenntnissen erkennbar sind. Das heißt, dass die jüngeren Altersklassen tendenziell geringere Vorkenntnisse aufweisen als die älteren. Ein großer Sprung ist von der Altersklasse "Elementary" zu "Junior" zu sehen.

## Auswertung (nach Erfahrung):

Die Erfahrung wird durch die Anzahl der bisherigen Teilnahmen an der WRO (nur Regionalwettbewerbe) bestimmt. Der Zusammenhang zwischen der Kompetenzentwicklung und der Erfahrung wird mithilfe einer Korrelationsanalyse ermittelt.

Tabelle 46: Kompetenzentwicklung im Bereich "Programmieren eines Roboters" in Zusammenhang mit der Erfahrung

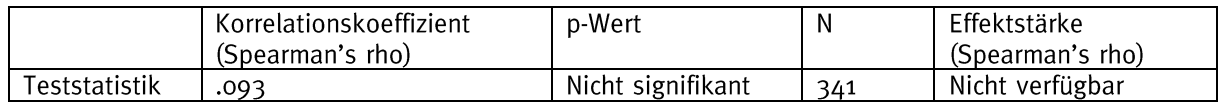

Die statistische Auswertung zeigt keinen Zusammenhang zwischen den beiden Variablen. Obwohl kein Unterschied im relativen Kompetenzentwicklung statistisch erkennbar ist, gibt es einen Zusammenhang zwischen dem Median vorher und der Erfahrung.

Tabelle 47: Median vorher im Bereich "Programmieren eines Roboters" in Zusammenhang mit der Erfahrung

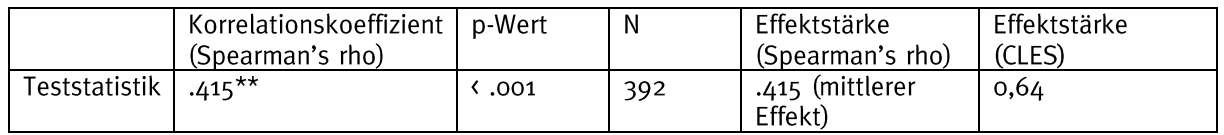

Zwischen der relativen Kompetenzentwicklung bzgl. des Bereichs "Programmieren eines Roboters" der Teams und deren Erfahrung (gemessen durch die Anzahl der bisherigen Teilnahmen an der WRO (nur Regionalwettbewerbe)) ist kein statistischer Zusammenhang zu finden. Dennoch ist zwischen den Vorkenntnissen der Teams und der Erfahrung ein Zusammenhang erkennbar.

## Auswertung (nach Geschlecht):

Die Tabelle zeigt die Ergebnisse der statistischen Auswertung des Kruskal-Wallis-Tests zum Vergleich zentraler Tendenzen mehrerer unabhängiger Stichproben.

Tabelle 48: Kompetenzentwicklung im Bereich "Programmieren eines Roboters" im Vergleich der Teams nach Geschlecht (Jungen, Mädchen und gemischt)

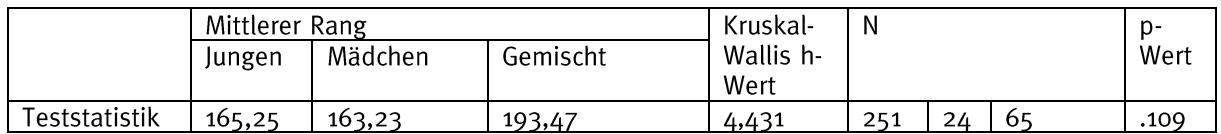

Die statistische Auswertung zeigt keinen Unterschied der verschiedenen Geschlechter. Obwohl kein Unterschied im relativen Kompetenzentwicklung statistisch erkennbar ist. unterscheiden sich die verschiedenen Geschlechter hinsichtlich ihres Medians vorher.

Tabelle 49: Median vorher im Bereich "Programmieren eines Roboters" im Vergleich der Teams nach Geschlecht (Jungen, Mädchen, Gemischt)

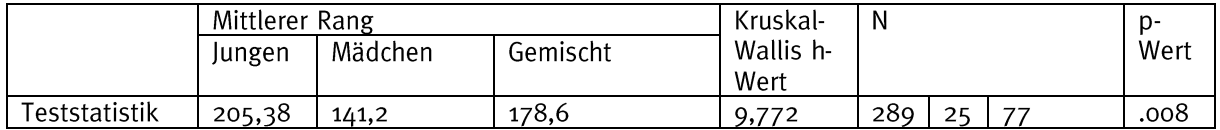

Die statistische Auswertung zeigt einen Unterschied der verschiedenen Geschlechter, jedoch nicht, welche Kategorien sich unterscheiden. Dafür wurden post-hoc-Tests (Dunn-Bonferroni-Tests) durchgeführt.

Tabelle 50: Signifikante Unterschiede im Bereich "Programmieren eines Roboters" im Vergleich der Teams nach Geschlecht (Jungen, Mädchen, Gemischt)

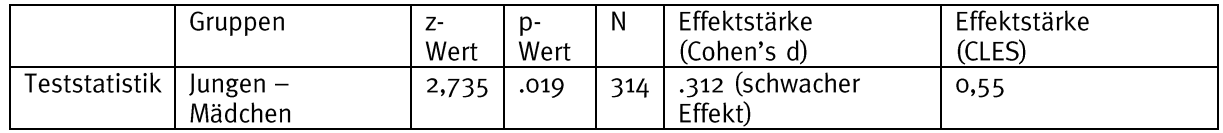

Im Vergleich der Teams nach Geschlecht (Jungen, Mädchen und gemischte Teams) bzgl. der Kompetenzentwicklung im Bereich "Programmieren eines Roboters" zeigt sich, dass die relative Kompetenzentwicklung zwar ähnlich verläuft und keine signifikanten Unterschiede zu finden sind, aber signifikante Unterschiede in den Vorkenntnissen erkennbar sind. Das heißt, dass Teams, die nur aus Jungen bestehen, höhere Vorkenntnisse aufweisen als die, die nur aus Mädchen bestehen.

#### Auswertung (nach Erfolg):

Der Erfolg eines Teams wird durch den relativen Anteil der erzielten Punkte (in %) bestimmt. Der Zusammenhang zwischen der Kompetenzentwicklung und dem Erfolg wird mithilfe einer Korrelationsanalyse ermittelt.

Tabelle 51: Kompetenzentwicklung im Bereich "Programmieren eines Roboters" in Zusammenhang mit dem Erfolg

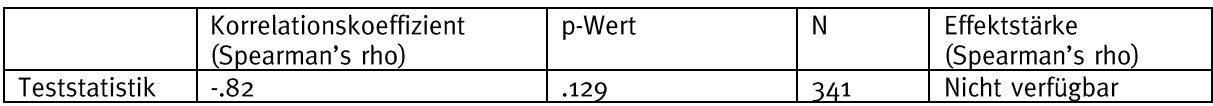

Die statistische Auswertung zeigt keinen Zusammenhang zwischen den beiden Variablen. Zudem ist kein Zusammenhang der Kompetenzentwicklung mit dem Erfolg hinsichtlich des Medians vorher erkennbar.

Zwischen der relativen Kompetenzentwicklung bzgl. des Bereichs "Programmieren eines Roboters" der Teams und deren Erfolg (gemessen durch den relativen Anteil der erzielten Punkte (in %)) ist kein statistischer Zusammenhang zu finden. Zudem findet sich auch zwischen den Vorkenntnissen und dem Erfolg der Teams kein statistischer Zusammenhang.

#### **Teamwork**

Frage: Wie entwickelt sich die Kompetenz "Teamwork" durch die Teilnahme an der WRO?

#### Auswertung (gesamt):

Die Tabelle zeigt die Ergebnisse der statistischen Auswertung des Wilcoxon-Tests zum Vergleich zentraler Tendenzen zweier abhängiger Stichproben.

|                           | Median<br>vorher | Median<br>nachher | z-Wert         | ว-Wert | N | Effektstärke<br>(Cohen's<br>đ | Effektstärke<br>(CLES<br>'רו   |
|---------------------------|------------------|-------------------|----------------|--------|---|-------------------------------|--------------------------------|
| <sup>-</sup> eststatistik | $\cap$<br>,,,,   |                   | $-13.$<br>504. | .001   |   | 1.936                         | $\overline{\phantom{0}}$<br>◡. |

Tabelle 52: Kompetenzentwicklung im Bereich "Teamwork"

Die statistische Auswertung ergibt nachher einen signifikant höheren Median als vorher. Die Effektstärke von d = 1,936 entspricht einem starken Effekt.

Im Bereich "Teamwork" verbessern die Schülerinnen und Schüler durch die Teilnahme an der WRO ihre Kompetenzen in 74 % der Fälle.

#### Auswertung (nach Kategorie):

Die Tabelle zeigt die Ergebnisse der statistischen Auswertung des Kruskal-Wallis-Tests zum Vergleich zentraler Tendenzen mehrerer unabhängiger Stichproben.

Tabelle 53: Kompetenzentwicklung im Bereich "Teamwork" im Vergleich der Kategorien

|               | Kruskal- | N        |                       |      | p-Wert |    |    |      |
|---------------|----------|----------|-----------------------|------|--------|----|----|------|
|               | Regular  | Open     | Wallis h-<br>Football |      |        |    |    |      |
|               | Category | Category | Categorv              | Wert |        |    |    |      |
| Teststatistik | 176,39   | 193,32   | 146,30                | 1.98 | 303    | 41 | 10 | .372 |

Die statistische Auswertung zeigt keinen signifikanten Unterschied der verschiedenen Kategorien.

Im Vergleich der Kategorien der WRO (Regular, Open und Football) bzgl. der Kompetenzentwicklung im Bereich "Teamwork" zeigt sich, dass keine Kategorie die Kompetenzentwicklung mehr fördert als eine der anderen, sondern diese gleichermaßen von allen Kategorien gefördert werden.

#### Auswertung (nach Altersklasse):

Die Tabelle zeigt die Ergebnisse der statistischen Auswertung des Kruskal-Wallis-Tests zum Vergleich zentraler Tendenzen mehrerer unabhängiger Stichproben.

Tabelle 54: Kompetenzentwicklung im Bereich "Teamwork" im Vergleich der Altersklassen in der Regular und Open Category

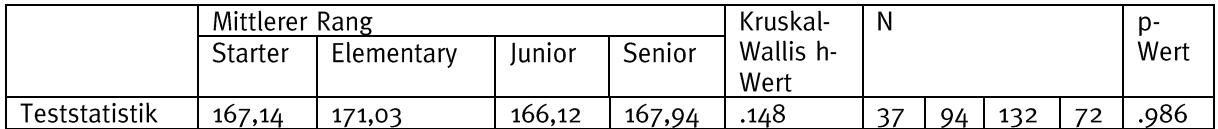

Die statistische Auswertung zeigt keinen Unterschied der verschiedenen Altersklassen. Obwohl kein Unterschied im relativen Kompetenzentwicklung statistisch erkennbar ist, unterscheiden sich die verschiedenen Altersklassen hinsichtlich ihres Medians vorher.

Tabelle 55: Median vorher im Bereich "Teamwork" im Vergleich der Altersklassen in der Regular und Open Category

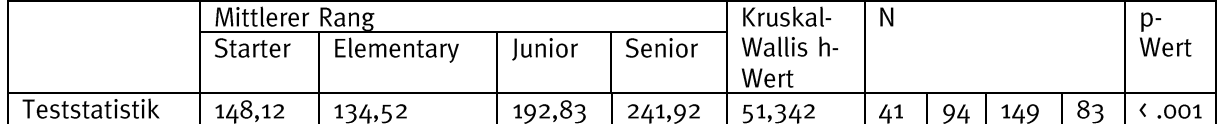

Die statistische Auswertung zeigt einen Unterschied der verschiedenen Altersklassen, jedoch nicht, welche Kategorien sich unterscheiden. Dafür wurden post-hoc-Tests (Dunn-Bonferroni-Tests) durchgeführt.

Tabelle 56: Signifikante Unterschiede im Bereich "Teamwork" im Vergleich der Altersklassen in der Regular und Open Category

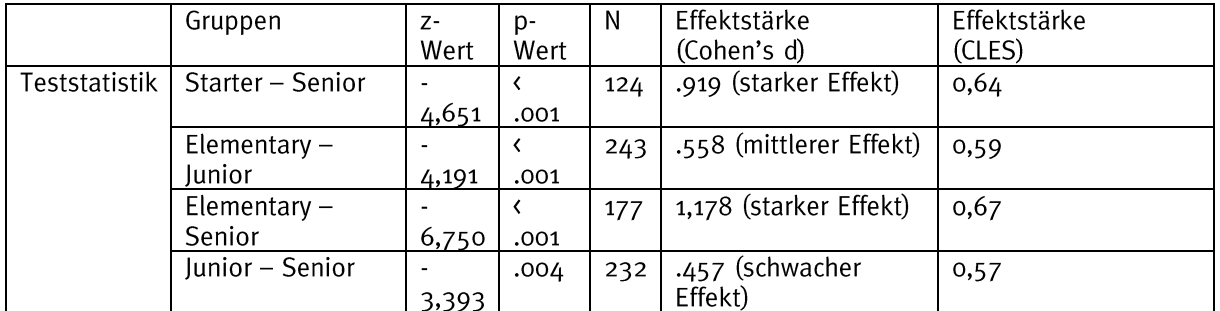

Aufgrund der sehr kleinen Stichprobengröße wurde die Football Category aus der Auswertung ausgeschlossen.

Im Vergleich der Altersklassen der WRO (der Regular und Open Category, d.h. Starter, Elementary, Junior und Senior) bzgl. der Kompetenzentwicklung im Bereich "Teamwork" zeigt sich, dass die relative Kompetenzentwicklung zwar ähnlich verläuft und keine signifikanten Unterschiede zu finden sind, aber signifikante Unterschiede in den Vorkenntnissen erkennbar sind. Das heißt, dass die jüngeren Altersklassen tendenziell geringere Vorkenntnisse aufweisen als die älteren. Ein großer Sprung ist von der Altersklasse "Elementary" zu "Junior" zu sehen.

## Auswertung (nach Erfahrung):

Die Erfahrung wird durch die Anzahl der bisherigen Teilnahmen an der WRO (nur der Regionalwettbewerbe) bestimmt. Der Zusammenhang zwischen Kompetenzentwicklung und der Erfahrung wird mithilfe einer Korrelationsanalyse ermittelt.

Tabelle 57: Kompetenzentwicklung im Bereich "Teamwork" in Zusammenhang mit der Erfahrung

|                 | Korrelationskoeffizient<br>(Spearman's rho) | p-Wert       | N   | Effektstärke<br>(Spearman's rho) |
|-----------------|---------------------------------------------|--------------|-----|----------------------------------|
| ا Feststatistik | $-043$                                      | 1.22<br>∠ 3∡ | 345 | Nicht verfügbar                  |

Die statistische Auswertung zeigt keinen Zusammenhang zwischen den beiden Variablen. Obwohl kein Unterschied im relativen Kompetenzentwicklung statistisch erkennbar ist, gibt es einen Zusammenhang zwischen dem Median vorher und der Erfahrung.

Tabelle 69: Median vorher im Bereich "Teamwork" in Zusammenhang mit der Erfahrung

|                        | Korrelationskoeffizient   p-Wert<br>(Spearman's rho) |      | N   | Effektstärke<br>(Spearman's rho) | Effektstärke<br>(CLES) |
|------------------------|------------------------------------------------------|------|-----|----------------------------------|------------------------|
| Teststatistik   .250** |                                                      | .001 | 384 | .250 (schwacher<br>Effekt)       | 0.58                   |

Zwischen der relativen Kompetenzentwicklung bzgl. des Bereichs "Teamwork" der Teams und deren Erfahrung (gemessen durch die Anzahl der bisherigen Teilnahmen an der WRO (nur Regionalwettbewerbe)) ist kein statistischer Zusammenhang zu finden. Dennoch ist zwischen den Vorkenntnissen der Teams und der Erfahrung ein Zusammenhang erkennbar, der aber schwach ausfällt.

#### Auswertung (nach Geschlecht):

Die Tabelle zeigt die Ergebnisse der statistischen Auswertung des Kruskal-Wallis-Tests zum Vergleich zentraler Tendenzen mehrerer unabhängiger Stichproben.

Tabelle 58: Kompetenzentwicklung im Bereich "Teamwork" im Vergleich der Teams nach Geschlecht (Jungen, Mädchen und gemischt)

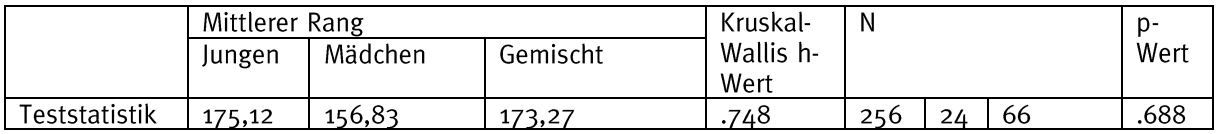

Die statistische Auswertung zeigt keinen Unterschied der verschiedenen Geschlechter. Zudem ist kein Unterschied der Geschlechter hinsichtlich ihres Medians vorher erkennbar.

Im Vergleich der Teams nach Geschlecht (Jungen, Mädchen und gemischte Teams) bzgl. der Kompetenzentwicklung im Bereich "Teamwork" zeigt sich, dass die relative Kompetenzentwicklung ähnlich verläuft und keine signifikanten Unterschiede zu finden sind. Zudem finden sich auch keine Unterschiede zwischen den Vorkenntnissen der Teams im Vergleich nach Geschlecht.

## Auswertung (nach Erfolg):

Der Erfolg eines Teams wird durch den relativen Anteil der erzielten Punkte (in %) bestimmt. Der Zusammenhang zwischen der Kompetenzentwicklung und dem Erfolg wird mithilfe einer Korrelationsanalyse ermittelt.

Tabelle 59: Kompetenzentwicklung im Bereich "Teamwork" in Zusammenhang mit dem Erfolg

|               | Korrelationskoeffizient<br>(Spearman's rho) | p-Wert | N   | Effektstärke<br>(Spearman's rho) |
|---------------|---------------------------------------------|--------|-----|----------------------------------|
| 「eststatistik | .084                                        | .117   | 347 | Nicht verfügbar                  |

Die statistische Auswertung zeigt keinen Zusammenhang zwischen den beiden Variablen. Zudem ist kein Zusammenhang der Kompetenzentwicklung mit dem Erfolg hinsichtlich des Medians vorher erkennbar.

Zwischen der relativen Kompetenzentwicklung bzgl. des Bereichs "Teamwork" der Teams und deren Erfolg (gemessen durch den relativen Anteil der erzielten Punkte (in %)) ist kein statistischer Zusammenhang zu finden. Zudem findet sich auch zwischen den Vorkenntnissen und dem Erfolg der Teams kein statistischer Zusammenhang.

#### Kommunikationsfähigkeit

Frage: Wie entwickelt sich die Kompetenz "Kommunikationsfähigkeit" durch die Teilnahme an der WRO?

#### Auswertung (gesamt):

Die Tabelle zeigt die Ergebnisse der statistischen Auswertung des Wilcoxon-Tests zum Vergleich zentraler Tendenzen zweier abhängiger Stichproben.

Tabelle 60: Kompetenzentwicklung im Bereich "Kommunikationsfähigkeit"

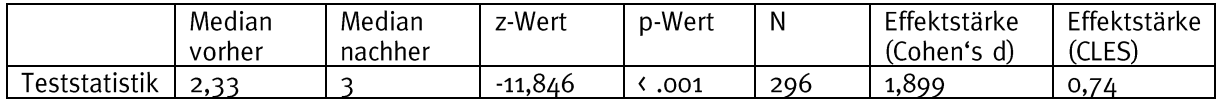

Die statistische Auswertung ergibt nachher einen signifikant höheren Median als vorher. Die Effektstärke von d = 1,899 entspricht einem starken Effekt.

Im Bereich "Kommunikationsfähigkeit" verbessern die Schülerinnen und Schüler durch die Teilnahme an der WRO ihre Kompetenzen in 74 % der Fälle.

#### Auswertung (nach Kategorie)

Die Tabelle zeigt die Ergebnisse der statistischen Auswertung des Kruskal-Wallis-Tests zum Vergleich zentraler Tendenzen mehrerer unabhängiger Stichproben.

Tabelle 61: Kompetenzentwicklung im Bereich "Kommunikationsfähigkeit" im Vergleich der Kategorien

|               | Kruskal-                    | Ν               |           |       | p-Wert |    |    |     |
|---------------|-----------------------------|-----------------|-----------|-------|--------|----|----|-----|
|               | Football<br>Regular<br>Open |                 | Wallis h- |       |        |    |    |     |
|               | Category                    | Category        | Categorv  | Wert  |        |    |    |     |
| Teststatistik | 170,44                      | 240,5<br>174,75 |           | 18.07 | 304    | 43 | 10 | 001 |

Die statistische Auswertung zeigt einen Unterschied der verschiedenen Kategorien, jedoch nicht, welche Kategorien sich unterscheiden. Dafür wurden post-hoc-Tests (Dunn-Bonferroni-Tests) durchgeführt. Diese zeigen einen signifikanten Unterschied im Vergleich der Open zu der Regular Category ( $z = -3,263$ ,  $p = .003$ ,  $d = .356$ , CLES = 0.56 (schwacher Effekt)). Zwischen der Open und der Football Category zeigt sich statistisch kein Unterschied. Dies kann auch an der sehr kleinen Stichprobengröße in der Football Category liegen.

Im Vergleich der Kategorien der WRO (Regular, Open und Football) bzgl. der Kompetenzentwicklung im Bereich "Kommunikationsfähigkeit" zeigt sich, dass sich die Open Category mehr eignet, um die Kommunikationsfähigkeit zu fördern, als die beiden anderen Kategorien.

## Auswertung (nach Altersklasse):

Die Tabelle zeigt die Ergebnisse der statistischen Auswertung des Kruskal-Wallis-Tests zum Vergleich zentraler Tendenzen mehrerer unabhängiger Stichproben.

Tabelle 62: Kompetenzentwicklung im Bereich "Kommunikationsfähigkeit" im Vergleich der Altersklassen in der Regular und Open Category

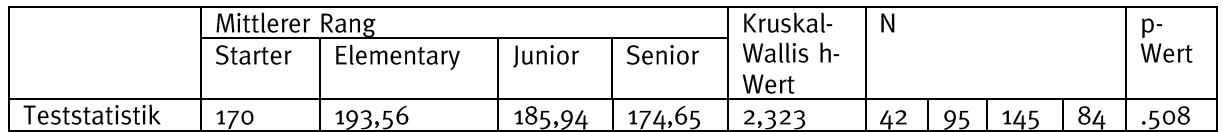

Die statistische Auswertung zeigt keinen Unterschied der verschiedenen Altersklassen. Obwohl kein Unterschied im relativen Kompetenzentwicklung statistisch erkennbar ist. unterscheiden sich die verschiedenen Altersklassen hinsichtlich ihres Medians vorher.

Tabelle 63: Median vorher im Bereich " Kommunikationsfähigkeit" im Vergleich der Altersklassen in der Regular und Open Category

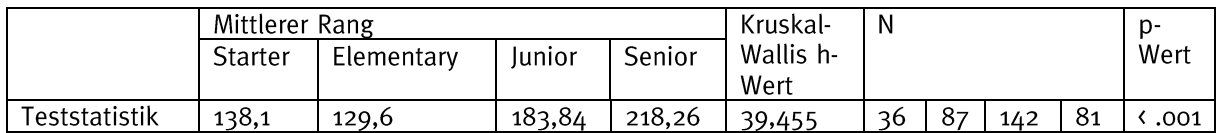

Die statistische Auswertung zeigt einen Unterschied der verschiedenen Altersklassen, jedoch nicht, welche Kategorien sich unterscheiden. Dafür wurden post-hoc-Tests (Dunn-Bonferroni-Tests) durchgeführt.

Tabelle 64: Signifikante Unterschiede im Bereich "Kommunikationsfähigkeit" im Vergleich der Altersklassen in der Regular und Open Category

|               | Gruppen          | z-<br>Wert | p-<br>Wert | N   | Effektstärke<br>(Cohen's d) | Effektstärke<br>(CLES) |
|---------------|------------------|------------|------------|-----|-----------------------------|------------------------|
| Teststatistik | Starter – Senior |            |            | 117 | .802 (starker Effekt)       | 0.62                   |
|               |                  | 4,024      | .001       |     |                             |                        |
|               | Elementary $-$   |            |            | 229 | .549 (mittlerer Effekt)     | 0.59                   |
|               | Junior           | 4,006      | .001       |     |                             |                        |
|               | Elementary $-$   |            |            | 168 | .995 (starker Effekt)       | 0,65                   |
|               | Senior           | 5,774      | .001       |     |                             |                        |

Aufgrund der sehr kleinen Stichprobengröße wurde die Football Category aus der Auswertung ausgeschlossen.

Im Vergleich der Altersklassen der WRO (der Regular und Open Category, also Starter, Senior) bzgl. der Kompetenzentwicklung im Bereich Elementary, Junior und "Kommunikationsfähigkeit" zeigt sich, dass die relative Kompetenzentwicklung zwar ähnlich verläuft und keine signifikanten Unterschiede zu finden sind, aber signifikante Unterschiede in den Vorkenntnissen erkennbar sind. Das heißt, dass die jüngeren Altersklassen tendenziell geringere Vorkenntnisse aufweisen als die älteren. Ein großer Sprung ist von der Altersklasse "Elementary" zu "Junior" zu sehen.

## Auswertung (nach Erfahrung):

Die Erfahrung wird durch die Anzahl der bisherigen Teilnahmen an der WRO (nur Regionalwettbewerbe) bestimmt. Der Zusammenhang zwischen der Kompetenzentwicklung und der Erfahrung wird mithilfe einer Korrelationsanalyse ermittelt.

Tabelle 65: Kompetenzentwicklung im Bereich "Kommunikationsfähigkeit" in Zusammenhang mit der Erfahrung

|                           | Korrelationskoeffizient<br>(Spearman's rho) | p-Wert | N   | Effektstärke<br>(Spearman's rho) |
|---------------------------|---------------------------------------------|--------|-----|----------------------------------|
| <sup>r</sup> eststatistik | $-060$                                      | .297   | าาา | Nicht verfügbar                  |

Die statistische Auswertung zeigt keinen Zusammenhang zwischen den beiden Variablen. Obwohl kein Unterschied im relativen Kompetenzentwicklung statistisch erkennbar ist, gibt es einen Zusammenhang zwischen dem Median vorher und der Erfahrung.

Tabelle 66: Median vorher im Bereich " Kommunikationsfähigkeit" in Zusammenhang mit der Erfahrung

|               | Korrelationskoeffizient   p-Wert<br>(Spearman's rho) |      | N   | Effektstärke<br>(Spearman's rho) | Effektstärke<br>(CLES) |
|---------------|------------------------------------------------------|------|-----|----------------------------------|------------------------|
| Teststatistik | $.251***$                                            | .001 | 358 | .251 (schwacher<br>Effekt)       | 0,58                   |

Zwischen der relativen Kompetenzentwicklung des Bereich bzgl. "Kommunikationsfähigkeit" der Teams und deren Erfahrung (gemessen durch die Anzahl der bisherigen Teilnahmen an der WRO (nur Regionalwettbewerbe)) ist kein statistischer Zusammenhang zu finden. Dennoch ist zwischen den Vorkenntnissen der Teams und der Erfahrung ein Zusammenhang erkennbar, der aber schwach ausfällt.

## Auswertung (nach Geschlecht)

Die Tabelle zeigt die Ergebnisse der statistischen Auswertung des Kruskal-Wallis-Tests zum Vergleich zentraler Tendenzen mehrerer unabhängiger Stichproben.

Tabelle 67: Kompetenzentwicklung im Bereich "Kommunikationsfähigkeit" im Vergleich der Teams nach Geschlecht (Jungen, Mädchen und gemischt)

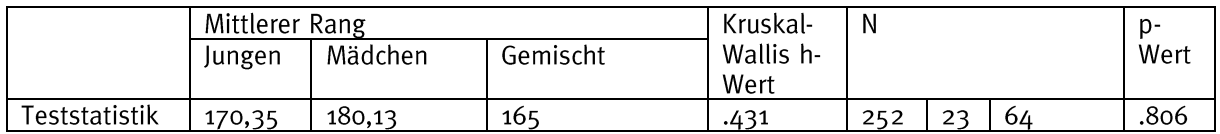

Die statistische Auswertung zeigt keinen Unterschied der verschiedenen Geschlechter. Zudem ist kein Unterschied der Geschlechter hinsichtlich ihres Medians vorher erkennbar.

Im Vergleich der Teams nach Geschlecht (Jungen, Mädchen und gemischte Teams) bzgl. der Kompetenzentwicklung im Bereich "Kommunikationsfähigkeit" zeigt sich. dass die relative Kompetenzentwicklung ähnlich verläuft und keine signifikanten Unterschiede zu finden sind. Zudem finden sich auch keine Unterschiede zwischen den Vorkenntnissen der Teams im Vergleich nach Geschlecht.

## Auswertung (nach Erfolg):

Der Erfolg eines Teams wird durch den relativen Anteil der erzielten Punkte (in %) bestimmt. Der Zusammenhang zwischen der Kompetenzentwicklung und dem Erfolg wird mithilfe einer Korrelationsanalyse ermittelt.

Tabelle 80: Kompetenzentwicklung im Bereich "Kommunikationsfähigkeit" in Zusammenhang mit dem Erfolg

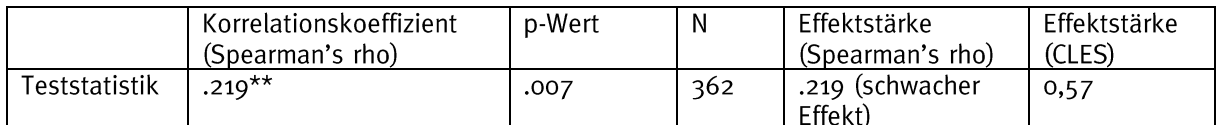

Die statistische Auswertung zeigt einen schwachen Zusammenhang zwischen den beiden Variablen.

Zwischen der Kompetenzentwicklung relativen bzgl. des **Bereichs** "Kommunikationsfähigkeit" der Teams und deren Erfolg (gemessen durch den relativen Anteil der erzielten Punkte (in %)) ist ein statistischer Zusammenhang zu finden, der aber schwach ausfällt.

#### Arbeitsweise und Problemlösefähigkeit

Frage: Wie entwickelt sich die Kompetenz "Arbeitsweise und Problemlösefähigkeit" durch die Teilnahme an der WRO?

#### Auswertung (gesamt):

Die Tabelle zeigt die Ergebnisse der statistischen Auswertung des Wilcoxon-Tests zum Vergleich zentraler Tendenzen zweier abhängiger Stichproben.

Tabelle 68: Kompetenzentwicklung im Bereich "Arbeitsweise und Problemlösefähigkeit"

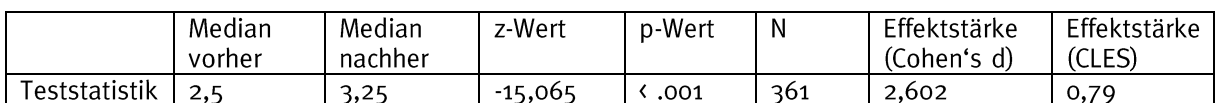

Die statistische Auswertung ergibt nachher einen signifikant höheren Median als vorher. Die Effektstärke von d = 2,602 entspricht einem starken Effekt.

Im Bereich "Arbeitsweise und Problemlösefähigkeit" verbessern die Schülerinnen und Schüler durch die Teilnahme an der WRO ihre Kompetenzen in 79 % der Fälle.

#### Auswertung (nach Kategorie):

Die Tabelle zeigt die Ergebnisse der statistischen Auswertung des Kruskal-Wallis-Tests zum Vergleich zentraler Tendenzen mehrerer unabhängiger Stichproben.

Tabelle 69: Kompetenzentwicklung im Bereich "Arbeitsweise und Problemlösefähigkeit" im Vergleich der Kategorien

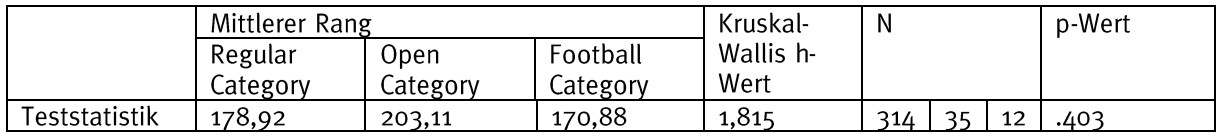

Die statistische Auswertung zeigt keinen signifikanten Unterschied der verschiedenen Kategorien.

Im Vergleich der Kategorien der WRO (Regular, Open und Football) bzgl. der Kompetenzentwicklung im Bereich "Arbeitsweise und Problemlösefähigkeit" zeigt sich, dass keine Kategorie die Kompetenzentwicklung mehr fördert als eine der anderen, sondern diese gleichermaßen von allen Kategorien gefördert werden.

## Auswertung (nach Altersklasse):

Die Tabelle zeigt die Ergebnisse der statistischen Auswertung des Kruskal-Wallis-Tests zum Vergleich zentraler Tendenzen mehrerer unabhängiger Stichproben.

Tabelle 70: Kompetenzentwicklung im Bereich "Arbeitsweise und Problemlösefähigkeit" im Vergleich der Altersklassen in der Regular und Open Category

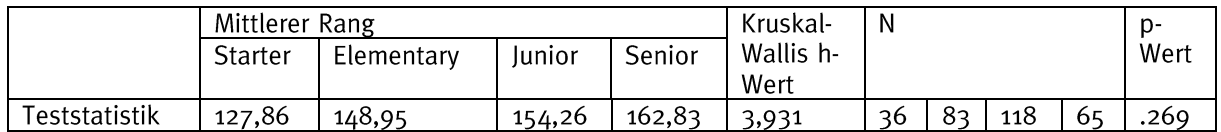

Die statistische Auswertung zeigt keinen Unterschied der verschiedenen Altersklassen. Obwohl kein Unterschied im relativen Kompetenzentwicklung statistisch erkennbar ist. unterscheiden sich die verschiedenen Altersklassen hinsichtlich ihres Medians vorher.

Tabelle 71: Median vorher im Bereich "Arbeitsweise und Problemlösefähigkeit" im Vergleich der Altersklassen in der Regular und Open Category

|               | Mittlerer Rang |            |        |        | N<br>Kruskal- |    |    | n-   |                          |      |
|---------------|----------------|------------|--------|--------|---------------|----|----|------|--------------------------|------|
|               | <b>Starter</b> | Elementary | Iunior | Senior | Wallis h-     |    |    | Wert |                          |      |
|               |                |            |        |        | Wert          |    |    |      |                          |      |
| Teststatistik | 139,85         | 135,98     | 189,56 | 224,39 | 39.946        | 43 | 92 | 141  | $\overline{\phantom{a}}$ | .001 |

Die statistische Auswertung zeigt einen Unterschied der verschiedenen Altersklassen, jedoch nicht, welche Kategorien sich unterscheiden. Dafür wurden post-hoc-Tests (Dunn-Bonferroni-Tests) durchgeführt.

Tabelle 72: Signifikante Unterschiede im Bereich "Arbeitsweise und Problemlösefähigkeit" im Vergleich der Altersklassen in der Regular und Open Category

|               | Gruppen                  | Z-<br>Wert | p-<br>Wert | N   | Effektstärke<br>(Cohen's d) | Effektstärke<br>(CLES) |
|---------------|--------------------------|------------|------------|-----|-----------------------------|------------------------|
| Teststatistik | Starter – Junior         | 2,821      | .029       | 184 | .425 (schwacher<br>Effekt)  | 0,57                   |
|               | Starter - Senior         | 4,380      | .001       | 120 | .872 (starker Effekt)       | 0,63                   |
|               | Elementary $-$<br>Junior | $-3,96$    | .001       | 233 | .537 (mittlerer Effekt)     | 0,58                   |
|               | Elementary $-$<br>Senior | 5,653      | .001       | 169 | .966 (starker Effekt)       | 0,64                   |

Aufgrund der sehr kleinen Stichprobengröße wurde die Football Category aus der Auswertung ausgeschlossen.

Im Vergleich der Altersklassen der WRO (der Regular und Open Category, also Starter, Elementary, Junior und Senior) bzgl. der Kompetenzentwicklung im Bereich "Arbeitsweise und Problemlösefähigkeit" zeigt sich, dass die relative Kompetenzentwicklung zwar ähnlich verläuft und keine signifikanten Unterschiede zu finden sind, aber signifikante Unterschiede in den Vorkenntnissen erkennbar sind. Das heißt, dass die jüngeren Altersklassen tendenziell geringere Vorkenntnisse aufweisen als die älteren. Ein großer Sprung ist von der Altersklasse "Elementary" zu "Junior" zu sehen.

## Auswertung (nach Erfahrung):

Die Erfahrung wird durch die Anzahl der bisherigen Teilnahmen an der WRO (nur Regionalwettbewerbe) bestimmt. Der Zusammenhang zwischen der Kompetenzentwicklung und der Erfahrung wird mithilfe einer Korrelationsanalyse ermittelt.

Tabelle 73: Kompetenzentwicklung im Bereich "Arbeitsweise und Problemlösefähigkeit" in Zusammenhang mit der Erfahrung

|               | Korrelationskoeffizient<br>(Spearman's rho) | p-Wert | N   | Effektstärke<br>(Spearman's rho) |
|---------------|---------------------------------------------|--------|-----|----------------------------------|
| Teststatistik | -095                                        | .070   | 346 | Nicht verfügbar                  |

Die statistische Auswertung zeigt keinen Zusammenhang zwischen den beiden Variablen. Obwohl kein Unterschied im relativen Kompetenzentwicklung statistisch erkennbar ist, gibt es einen Zusammenhang zwischen dem Median vorher und der Erfahrung.

Tabelle 74: Median vorher im Bereich " Arbeitsweise und Problemlösefähigkeit" in Zusammenhang mit der Erfahrung

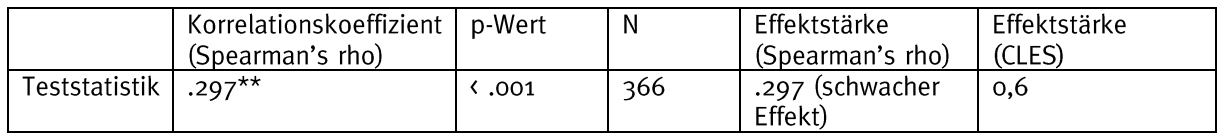

Zwischen der relativen Kompetenzentwicklung bzgl. des Bereichs "Arbeitsweise und Problemlösefähigkeit" der Teams und deren Erfahrung (gemessen durch die Anzahl der bisherigen Teilnahmen an der WRO (nur Regionalwettbewerbe)) ist kein statistischer Zusammenhang zu finden. Dennoch ist zwischen den Vorkenntnissen der Teams und der Erfahrung ein Zusammenhang erkennbar, der aber schwach ausfällt.

## Auswertung (nach Geschlecht)

Die Tabelle zeigt die Ergebnisse der statistischen Auswertung des Kruskal-Wallis-Tests zum Vergleich zentraler Tendenzen mehrerer unabhängiger Stichproben.

Tabelle 75: Kompetenzentwicklung im Bereich "Arbeitsweise und Problemlösefähigkeit" im Vergleich der Teams nach Geschlecht (Jungen, Mädchen und gemischt)

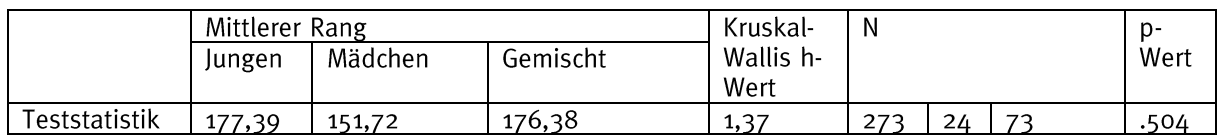

Die statistische Auswertung zeigt keinen Unterschied der verschiedenen Geschlechter. Obwohl kein Unterschied im relativen Kompetenzentwicklung statistisch erkennbar ist. unterscheiden sich die verschiedenen Geschlechter hinsichtlich ihres Medians vorher.

Tabelle 76: Median vorher im Bereich "Arbeitsweise und Problemlösefähigkeit" im Vergleich der Teams nach Geschlecht (Jungen, Mädchen, Gemischt)

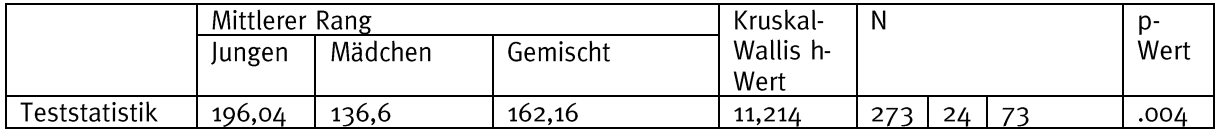

Die statistische Auswertung zeigt einen Unterschied der verschiedenen Geschlechter, jedoch nicht, welche Kategorien sich unterscheiden. Dafür wurden post-hoc-Tests (Dunn-Bonferroni-Tests) durchgeführt.

Tabelle 77: Signifikante Unterschiede im Bereich "Arbeitsweise und Problemlösefähigkeit" im Vergleich der Teams nach Geschlecht (Jungen, Mädchen, Gemischt)

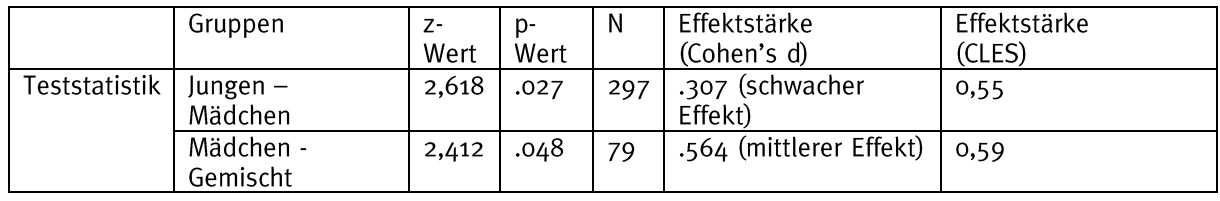

Im Vergleich der Teams nach Geschlecht (Jungen, Mädchen und gemischte Teams) bzgl. der Kompetenzentwicklung im Bereich "Arbeitsweise und Problemlösefähigkeit" zeigt sich, dass die relative Kompetenzentwicklung zwar ähnlich verläuft und keine signifikanten Unterschiede zu finden sind, aber signifikante Unterschiede in den Vorkenntnissen erkennbar sind. Das heißt, dass Teams, die auch aus Jungen bestehen, höhere Vorkenntnisse aufweisen als die, die nur aus Mädchen bestehen.

#### Auswertung (nach Erfolg):

Der Erfolg eines Teams wird durch den relativen Anteil der erzielten Punkte (in %) bestimmt. Der Zusammenhang zwischen der Kompetenzentwicklung und dem Erfolg wird mithilfe einer Korrelationsanalyse ermittelt.

Tabelle 78: Kompetenzentwicklung im Bereich "Arbeitsweise und Problemlösefähigkeit in Zusammenhang mit dem Erfolg

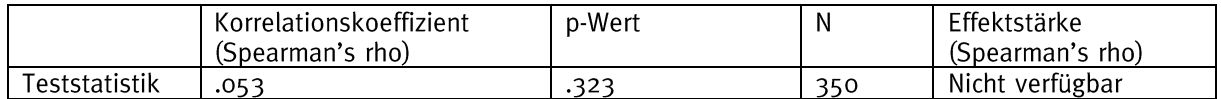

Die statistische Auswertung zeigt keinen Zusammenhang zwischen den beiden Variablen. Obwohl kein Unterschied im relativen Kompetenzentwicklung statistisch erkennbar ist, gibt es einen Zusammenhang zwischen dem Median vorher und dem Erfolg.

Tabelle 79: Median vorher im Bereich "Arbeitsweise und Problemlösefähigkeit" in Zusammenhang mit der Erfahrung

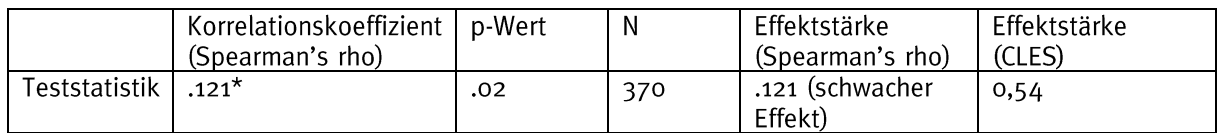

Zwischen der relativen Kompetenzentwicklung bzgl. des Bereichs "Arbeitsweise und Problemlösefähigkeit" der Teams und deren Erfolg (gemessen durch den relativen Anteil der erzielten Punkte (in %)) ist kein statistischer Zusammenhang zu finden. Dennoch ist ein statistischer Zusammenhang zwischen den Vorkenntnissen der Teams und deren Erfolg erkennbar, der aber schwach ausfällt.

## <span id="page-48-1"></span><span id="page-48-0"></span>4.2 Teilstudie 2: Befragung ehemaliger Teilnehmerinnen und Teilnehmer (Alumni) zum Einfluss der WRO auf ihre Studien- und Berufswahl 4.2.1 Rücklaufquoten

Bei der Befragung ehemaliger Teilnehmerinnen und Teilnehmer in der zweiten Teilstudie nahmen  $N = 62$  Personen an der Onlineumfrage teil.

#### <span id="page-48-2"></span>4.2.2 Deskriptive Beschreibung der Teilnehmerinnen und Teilnehmer

Für die zweite Teilstudie lassen sich die Teilnehmerinnen und Teilnehmer wie folgt deskriptiv beschreiben:

#### Frage: Wie alt sind die Teilnehmerinnen und Teilnehmer?

#### Auswertung (gesamt):

#### Tabelle 80: Alter der Teilnehmerinnen und Teilnehmer der Befragung

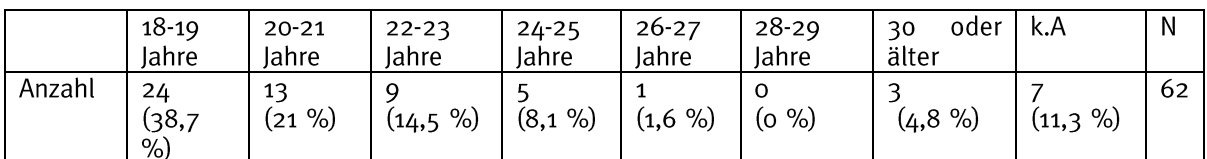

## Frage: Welches Geschlecht haben die Teilnehmerinnen und Teilnehmer?

#### Auswertung (gesamt):

#### Tabelle 81: Geschlecht der Teilnehmerinnen und Teilnehmer der Befragung

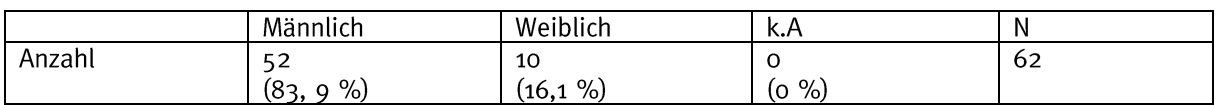

#### Frage: Was ist der höchste Bildungsabschluss der Teilnehmerinnen und Teilnehmer?

#### Auswertung (gesamt):

Tabelle 82: Höchster Bildungsabschluss der Teilnehmerinnen und Teilnehmer der Befragung

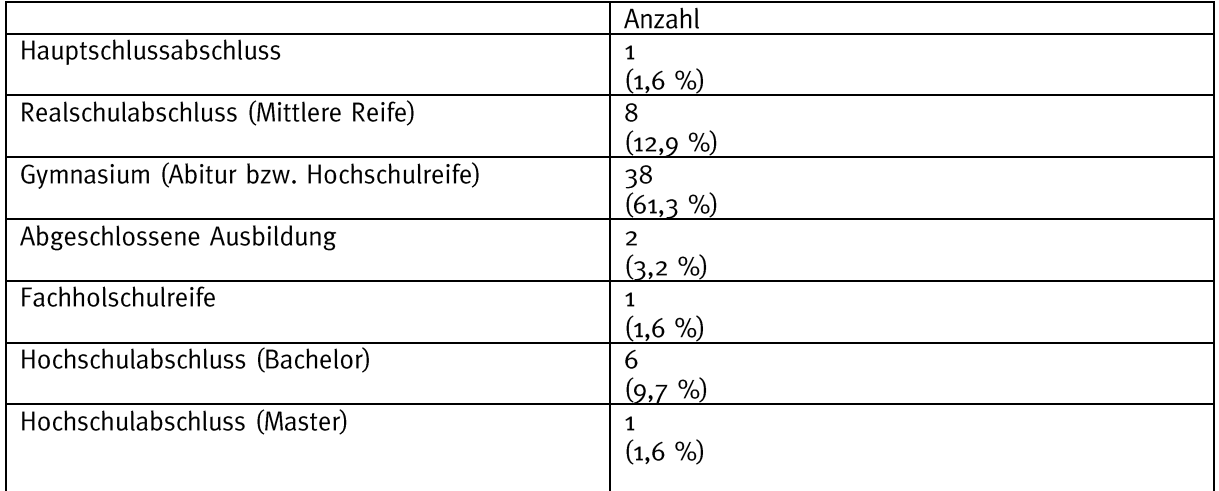

Evaluationsbericht

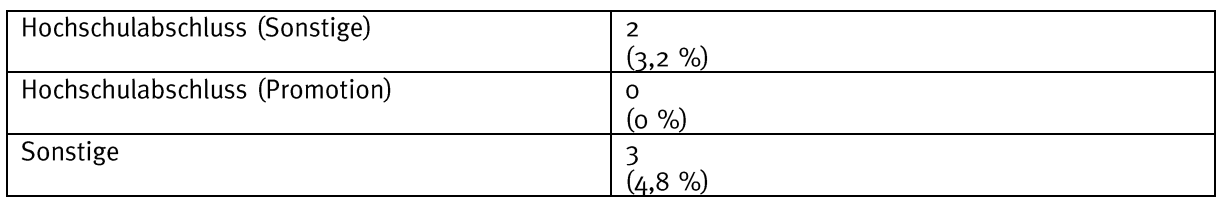

Frage: Wie oft haben die Teilnehmerinnen und Teilnehmer durchschnittlich teilgenommen?

#### Auswertung (gesamt):

Im Durchschnitt haben die Teilnehmerinnen und Teilnehmer ( $N = 62$ ) dreimal an der WRO teilgenommen.

Frage: In welchem Jahr haben die Teilnehmerinnen und Teilnehmer erstmalig teilgenommen?

#### Auswertung (gesamt):

Tabelle 83: Jahr der erstmaligen Teilnahme der Teilnehmerinnen und Teilnehmer der Befragung

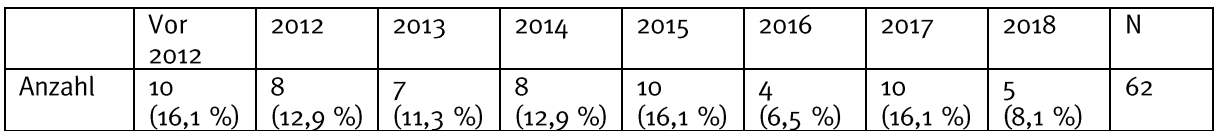

Frage: Wie oft haben die Teilnehmerinnen und Teilnehmer durchschnittlich am Deutschland- bzw. Weltfinale teilgenommen?

#### Auswertung (gesamt):

Im Durchschnitt haben die Teilnehmerinnen und Teilnehmer (N = 62) 2,74-mal am Deutschland- bzw. 1,76-mal am Weltfinale teilgenommen.

Frage: Wer hat dich dazu bewegt, an der WRO teilzunehmen?

#### Auswertung (gesamt):

Tabelle 84: Einflussfaktoren auf die Wahl der Teilnahme der Teilnehmerinnen und Teilnehmer der Befragung (Mehrfachauswahl möglich)

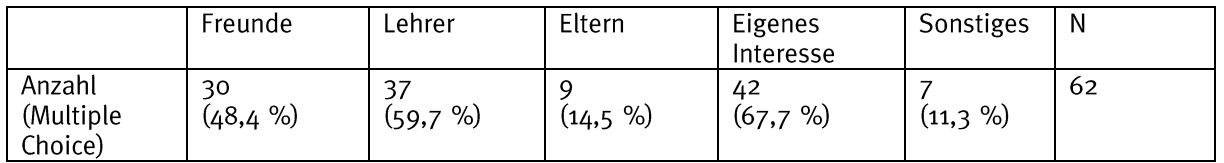

## Frage: Was machen die Teilnehmerinnen und Teilnehmer aktuell beruflich?

## Auswertung (gesamt):

Tabelle 85: Aktuelle berufliche Tätigkeit der Teilnehmerinnen und Teilnehmer der Befragung

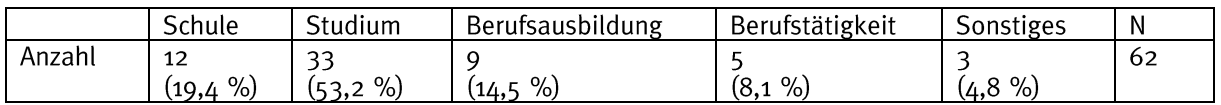

#### Frage: Welchen schulischen Zweig haben die Schülerinnen und Schüler gewählt?

#### Auswertung (gesamt):

Tabelle 86: Wahl der Schulzweige der Teilnehmerinnen und Teilnehmer der Befragung, die noch zur Schule gehen

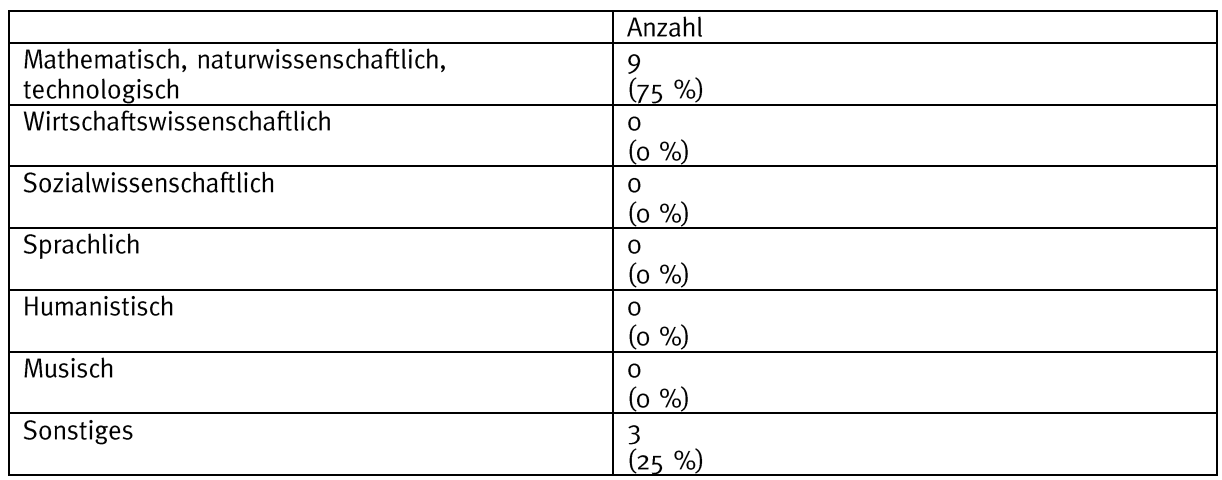

#### Frage: Welche(s) Fach- bzw. Fachrichtung haben die Studierenden gewählt?

#### Auswertung (gesamt):

Tabelle 87: Wahl des Studienfachs- bzw. Studienfachrichtung der Teilnehmerinnen und Teilnehmer der Befragung, die studieren

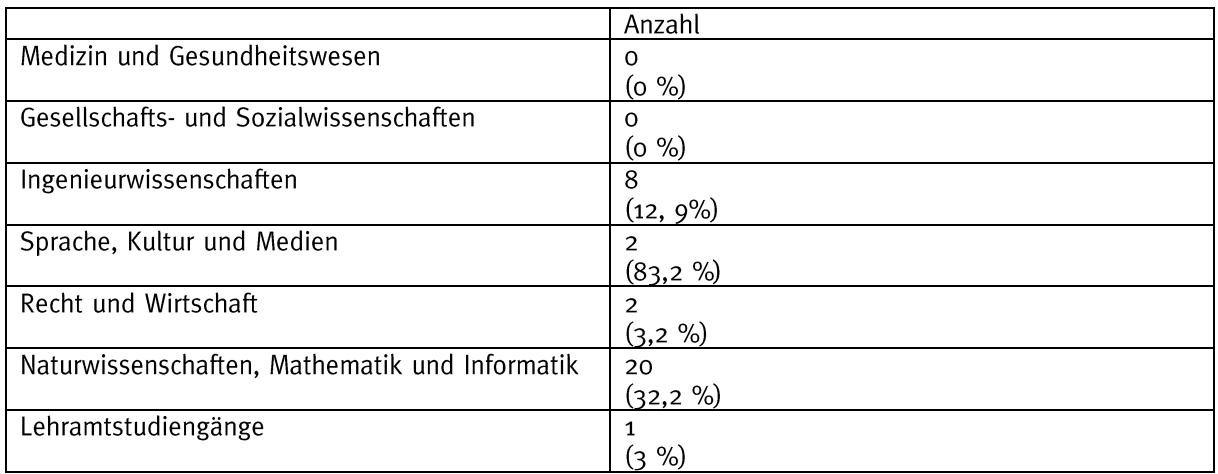

#### Frage: Welche Branche haben die Auszubildenden gewählt?

## Auswertung (gesamt):

Tabelle 88: Branche der Teilnehmerinnen und Teilnehmer der Befragung, die eine Berufsausbildung absolvieren

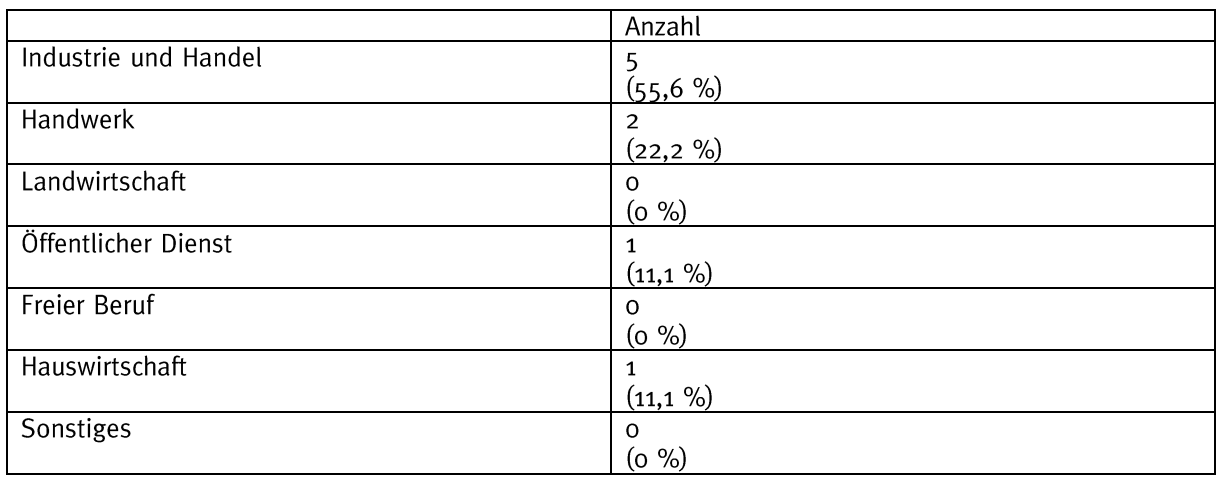

## Frage: In welcher Branche arbeiten die Teilnehmerinnen und Teilnehmer?

#### Auswertung (gesamt):

Tabelle 89: Branche der Teilnehmerinnen und Teilnehmer der Befragung, die arbeiten

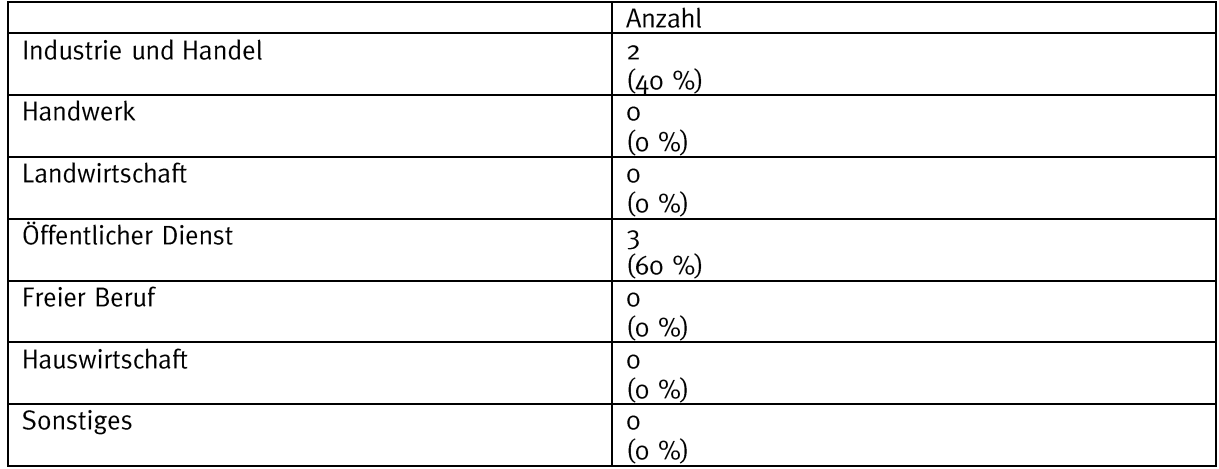

#### Frage: An welchen anderen Förderprogrammen haben die Teilnehmerinnen und Teilnehmer während ihrer Zeit bei der WRO teilgenommen?

## Auswertung (gesamt):

Tabelle 90: Teilnahme der ehemaligen Teilnehmerinnen und Teilnehmer an anderen Förderprogrammen (Mehrfachauswahl möglich)

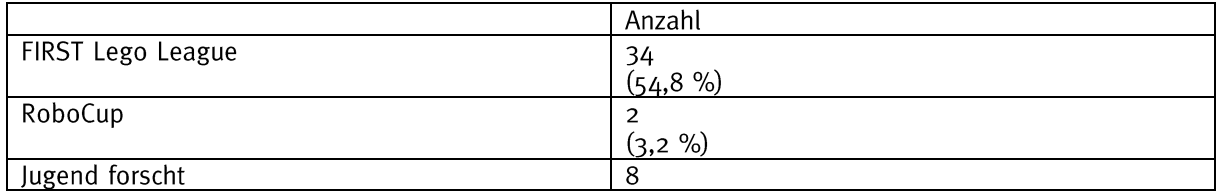

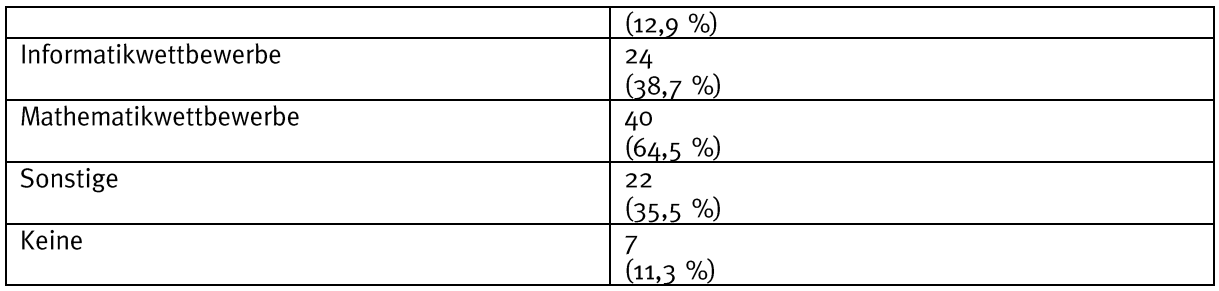

## <span id="page-53-0"></span>4.2.3 Ergebnisse

#### Fragen zu relevanten Kompetenzen für die (zukünftige) Arbeitswelt (deskriptive Statistik)

Frage: Wieviel hast du aus den verschiedenen Bereichen mitgenommen, das dich in Schule, Studium oder Beruf weiterbringt?

#### Auswertung (gesamt):

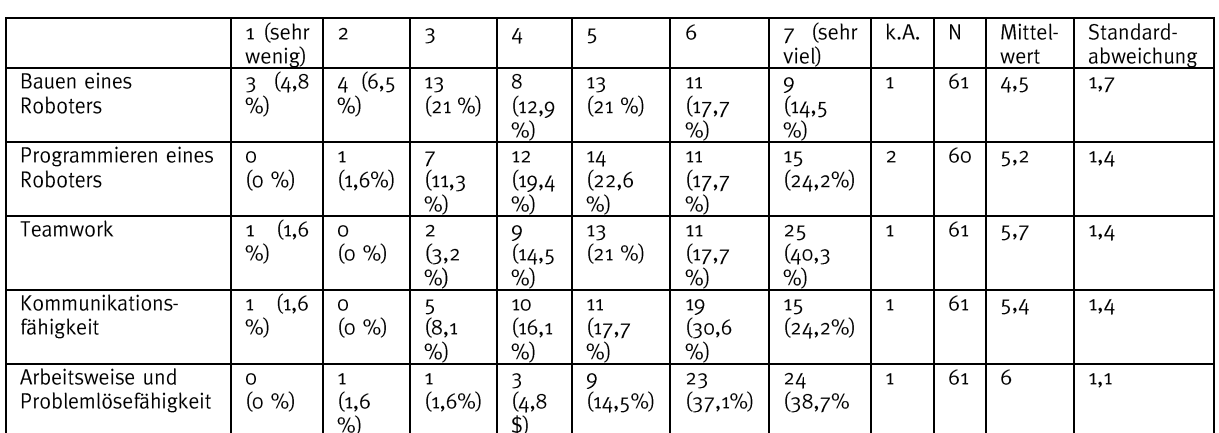

Tabelle 91: Bedeutung einzelner Kompetenzen für die Arbeitswelt

Die ehemaligen Teilnehmerinnen und Teilnehmer schätzen die Kompetenz "Arbeitsweise und Problemlösefähigkeit" um 15% relevanter für ihre (zukünftige) Arbeitswelt ein als den Durchschnitt der anderen Kompetenzen. Darauf folgen die Kompetenz "Teamwork" (+14 %) und "Kommunikationsfähigkeit" (+12 %). Insgesamt werden vor allem die "Softskills" von den ehemaligen Teilnehmerinnen und Teilnehmer als signifikant relevanter für deren (zukünftige) Arbeitswelt eingeschätzt.

## Fragen zur Auswirkung auf die schulische Motivation (deskriptive Statistik)

Frage: Wie wirkt sich die Teilnahme an der WRO auf die schulische Motivation im Allgemeinen aus?

#### Auswertung (gesamt):

Tabelle 92: Auswirkung der Teilnahme an der WRO auf die schulische Motivation im Allgemeinen

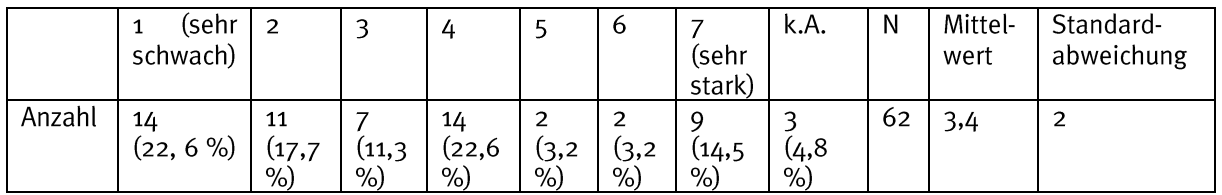

Die ehemaligen Teilnehmerinnen und Teilnehmer schätzen den Einfluss der WRO auf ihre allgemeine schulische Motivation eher schwach bis neutral ein.

Frage: Wie wirkt sich die Teilnahme an der WRO auf die schulische Motivation in Informatik und Technik aus?

#### Auswertung (gesamt):

Tabelle 93: Auswirkung der Teilnahme an der WRO auf die schulische Motivation in Informatik und Technik

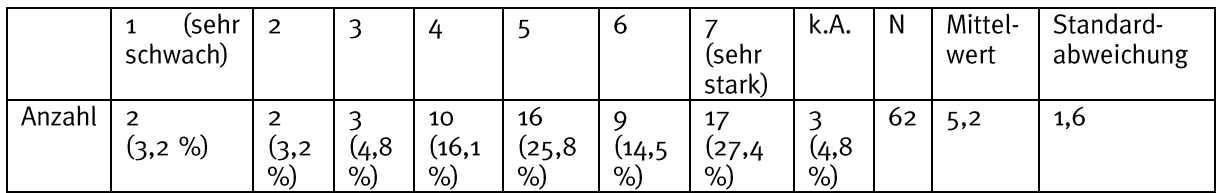

Die ehemaligen Teilnehmerinnen und Teilnehmer schätzen den Einfluss der WRO auf ihre schulische Motivation bzgl. Informatik und Technik als eher stark bis stark ein. Damit beeinflusst die WRO die schulische Motivation nicht allgemein, sondern nur begrenzt im informatisch-technischen Bereich.

Fragen zum Einfluss auf die Studien- und Berufswahl, Selbstkonzept und Interesse<sup>13</sup> (schließende Statistik)

Frage: Wie beeinflusst die Teilnahme an der WRO die Studien- und Berufswahl der Teilnehmerinnen und Teilnehmer?

#### Auswertung (gesamt):

Die Tabelle zeigt die Ergebnisse der statistischen Auswertung des Wilcoxon-Tests zum Vergleich einer Stichprobe mit einem hypothetischen Wert.

Tabelle 94: Einfluss der Teilnahme an der WRO auf die Studien- und Berufswahl

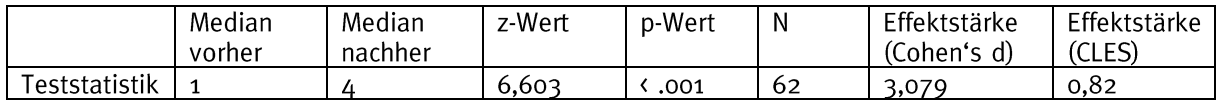

Die statistische Auswertung ergibt nachher einen signifikant höheren Median als vorher. Die Effektstärke von d = 3,079 entspricht einem starken Effekt.

Die ehemaligen Teilnehmerinnen und Teilnehmer schätzen den Einfluss der WRO auf ihre Studien- und Berufswahl als stark ein.

Frage: Wie wirkt sich die Teilnahme an der WRO auf das Selbstkonzept bzgl. Informatik und Technik der Teilnehmerinnen und Teilnehmer aus?

#### Auswertung (gesamt):

Die Tabelle zeigt die Ergebnisse der statistischen Auswertung des Wilcoxon-Tests zum Vergleich einer Stichprobe mit einem hypothetischen Wert.

Tabelle 95: Einfluss der Teilnahme an der WRO auf das Selbstkonzept bzgl. Informatik und Technik

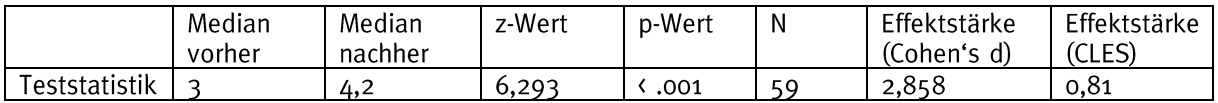

Die statistische Auswertung ergibt nachher einen signifikant höheren Median als vorher. Die Effektstärke von d = 2,858 entspricht einem starken Effekt.

Die ehemaligen Teilnehmerinnen und Teilnehmer schätzen den Einfluss der WRO auf ihr Selbstkonzept bzgl. Informatik und Technik (als (indirekter) Prädikator für deren Studienund Berufswahl) als stark ein.

<sup>&</sup>lt;sup>13</sup> Nach der Berufswahltheorie von Linda Gottfredson sind das Selbstkonzept und das Interesse wichtige Prädikatoren für die Berufswahl einer Person. Das zugehörige Beziehungsgefüge wird später beschrieben. S. z. B. hier:

Gottfredson, L. "Circumscription and Compromise. A Developmental Theory of Occupational Aspirations". In: Journal of Counseling Psychology, Vol 28(6), Washington: American Psychological Association, pp. 545  $-579.$ 

Frage: Wie wirkt sich die Teilnahme an der WRO auf das Interesse bzgl. Informatik und Technik der Teilnehmerinnen und Teilnehmer aus?

#### Auswertung (gesamt):

Die Tabelle zeigt die Ergebnisse der statistischen Auswertung des Wilcoxon-Tests zum Vergleich einer Stichprobe mit einem hypothetischen Wert.

Tabelle 96: Einfluss der Teilnahme an der WRO auf das Interesse bzgl. Informatik und Technik

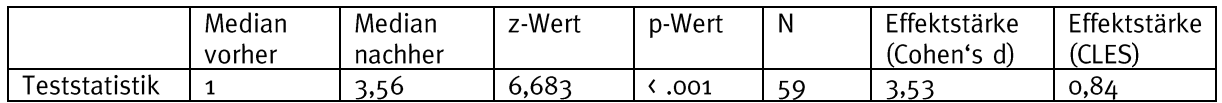

Die statistische Auswertung ergibt nachher einen signifikant höheren Median als vorher. Die Effektstärke von d = 3,53 entspricht einem starken Effekt.

Die ehemaligen Teilnehmerinnen und Teilnehmer schätzen den Einfluss der WRO auf ihr Interesse bzgl. Informatik und Technik (als (direkter) Prädikator für deren Studien- und Berufswahl) als stark ein.

Frage: In welchem Zusammenhang stehen das Selbstkonzept, Interesse und die Studienund Berufswahl der Teilnehmerinnen und Teilnehmer?

#### Auswertung (gesamt):

Der Zusammenhang zwischen des Selbstkonzepts, Interesse und der Studien- und Berufswahl wird mithilfe einer Korrelationsanalyse ermittelt.

Tabelle 97: Zusammenhang zwischen des Selbstkonzepts, Interesse und der Studien- und Berufswahl

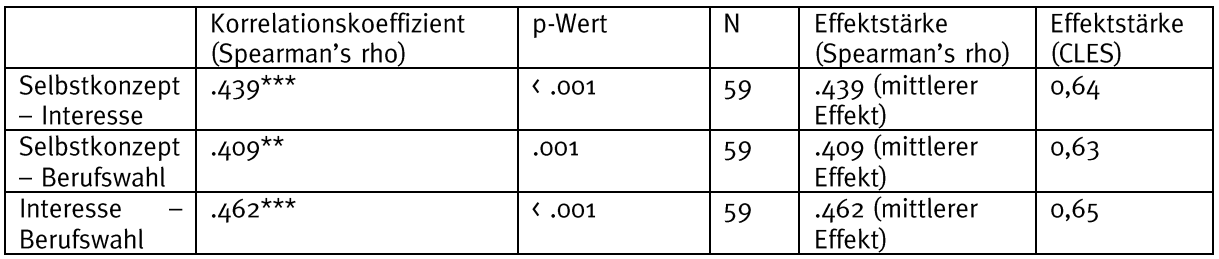

Die statistische Auswertung zeigt einen mittleren Zusammenhang zwischen allen drei Variablen.

Das Selbstkonzept und Interesse sowie die Studien- und Berufswahl der ehemaligen Teilnehmerinnen und Teilnehmer weisen einen mittleren ungerichteten Zusammenhang auf.

Da die Korrelationsanalyse lediglich einen ungerichteten Zusammenhang liefert, soll auf Basis theoretischer Überlegungen zu Berufswahltheorien und einer linearen Regression ein gerichteter Zusammenhang berechnet werden.

Der postulierte Zusammenhang, den es zu überprüfen gilt, lautet:

Selbstkonzept -> Interesse -> Berufswahl

Mithilfe der linearen Regression werden nun den Einfluss a) des Selbstkonzepts auf das Interesse sowie b) Interesses auf die Berufswahl überprüft.

a) Selbstkonzept -> Interesse:

Die Tabelle zeigt die Ergebnisse der statistischen Auswertung einer linearen Regression zur Berechnung eines gerichteten Zusammenhangs zweier Variablen.

Tabelle 98: Einfluss des Selbstkonzepts auf das Interesse

|                      | F-Wert | Korrigiertes<br>$\mathbb{R}^2$ | p-Wert | Ν  | Effektstärke<br>(Cohen's f) | Effektstärke<br>(CLES) |
|----------------------|--------|--------------------------------|--------|----|-----------------------------|------------------------|
| <b>Feststatistik</b> | 25,036 | .29 <sup>2</sup>               | .001   | 50 | .64                         | 0.68                   |

Die statistische Auswertung ergibt einen signifikanten Einfluss des Selbstkonzept auf das Interesse. Die Effektstärke von f = .64 entspricht einem starken Effekt.

b) Interesse -> Berufswahl:

Die Tabelle zeigt die Ergebnisse der statistischen Auswertung einer linearen Regression zur Berechnung eines gerichteten Zusammenhangs zweier Variablen.

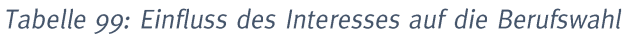

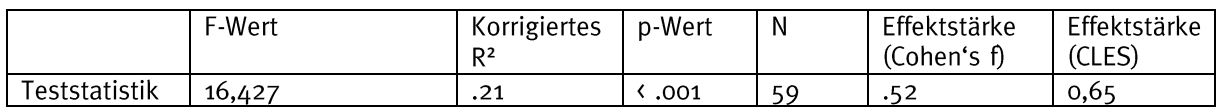

Die statistische Auswertung ergibt einen signifikanten Einfluss des Selbstkonzept auf das Interesse. Die Effektstärke von  $f = .52$  entspricht einem starken Effekt.

Das Selbstkonzept und Interesse sowie die Studien- und Berufswahl der ehemaligen Teilnehmerinnen und Teilnehmer weisen einen gerichteten Zusammenhang auf, der sich wie folgt spezifizieren lässt:

Selbstkonzept -> Interesse -> Berufswahl

Dies bestätigt die theoretischen Überlegungen auf Basis der Berufswahltheorie von Linda Gottfredson. Die Studien- und Berufswahl der Teilnehmerinnen und Teilnehmer lässt sich also indirekt durch das Selbstkonzept und direkt durch das Interesse beeinflussen.

# <span id="page-58-0"></span>Anhang

#### Softwareeinsatz:

Die Datenerhebung wurde mit der Software EvaSys<sup>14</sup> der Universität Würzburg durchgeführt.

Die statistische Auswertung der Fragen der Evaluationsstudie wurde mithilfe der Software SPSS<sup>15</sup> und R<sup>16</sup> durchgeführt.

#### Gütekriterien (der Skalen zur Befragung der Kompetenzentwicklung):

Um eine hohe Qualität dieser wissenschaftlichen Untersuchung zu gewährleisten, wurden die Skalen, die zur Befragung der Kompetenzen der Schülerinnen und Schüler verwendet wurden, einer Überprüfung unterzogen. Dabei sind vor allem die (Konstrukt-)Validität und Reliabilität (interne Konsistenz) der Skalen relevant.

Die Konstruktvalidität der eigens entwickelten Skalen<sup>17</sup> wurde mithilfe einer explorativen Faktorenanalyse (EFA) überprüft. Diese wird benutzt, um einzelne Items einer Skala zu übergeordneten Faktoren zusammenzufassen.

| Skala                | Item            | Komponente | Kumulative % | <b>KMO</b> | p-Wert                 |
|----------------------|-----------------|------------|--------------|------------|------------------------|
| Bauen eines Roboters | B <sub>1</sub>  | .854       | 67,01        | .867       | $\langle .001 \rangle$ |
|                      | B <sub>2</sub>  | .847       |              |            |                        |
|                      | B <sub>3</sub>  | .821       |              |            |                        |
|                      | B <sub>4</sub>  |            |              |            |                        |
|                      | B <sub>5</sub>  | .845       |              |            |                        |
|                      | <b>B6</b>       | .747       |              |            |                        |
|                      | B <sub>7</sub>  | .793       |              |            |                        |
|                      | <b>B8</b>       |            |              |            |                        |
| Programmieren eines  | P <sub>1</sub>  | .845       | 73,463       | .714       | $\langle .001 \rangle$ |
| Roboters             | P <sub>2</sub>  |            |              |            |                        |
|                      | P <sub>3</sub>  | .876       |              |            |                        |
|                      | $P_{4}$         |            |              |            |                        |
|                      | P <sub>5</sub>  | .85        |              |            |                        |
|                      | <b>P6</b>       |            |              |            |                        |
| Teamwork             | T <sub>1</sub>  | .843       | 67,669       | .689       | $\langle .001 \rangle$ |
|                      | T <sub>2</sub>  | .830       |              |            |                        |
|                      | T3              | .794       |              |            |                        |
| Kommunikations-      | K <sub>1</sub>  | .834       | 66,95        | .689       | $\langle .001 \rangle$ |
| fähigkeit            | K <sub>2</sub>  | .823       |              |            |                        |
|                      | Kз              | .797       |              |            |                        |
| Arbeitsweise und     | AP <sub>1</sub> | .819       | 59,716       | .776       | $\langle .001 \rangle$ |
| Problemlösefähigkeit | AP <sub>2</sub> | .805       |              |            |                        |
|                      | AP <sub>3</sub> | .746       |              |            |                        |
|                      | AP <sub>4</sub> | .716       |              |            |                        |

Tabelle 100: Ergebnisse der Faktorenanalyse

<sup>14</sup> Weitere Informationen zu EvaSys finden sich unter: https://www.evasys.de/startseite.html

<sup>15</sup> Weitere Informationen zu SPSS finden sich unter: https://www.ibm.com/de-de/analytics/spss-statisticssoftware

<sup>16</sup> Weitere Informationen zu R finden sich unter: https://www.r-project.org/

<sup>&</sup>lt;sup>17</sup> Die Skalen "Bauen eines Roboters" und "Programmieren eines Roboters" wurden lediglich an der Stichprobe der Regular Category überprüft, da die Open und Football Category auf die Kategorie angepasste Skalen verwenden, die Strichprobengröße aber nicht ausreichend ist, um eine Faktorenanalyse durchzuführen. Die Skalen "Teamwork", "Kommunikationsfähigkeit" und "Arbeitsweise und en en andre men various various medicines in the problem in the second temperature of the problem in the problem in the Problem in the Problem in the extension of Problem in the Kategorien gleiche Fragen gegeben waren.

Die durchgestrichenen Items wurden aufgrund schlechter Werte aus der Skala entfernt und nicht in die Auswertung mit einbezogen.

Die Reliabilität bzw. interne Konsistenz der Skalen<sup>18</sup> wird mithilfe der Berechnung von Cronbachs alpha als Maßzahl bestimmt.

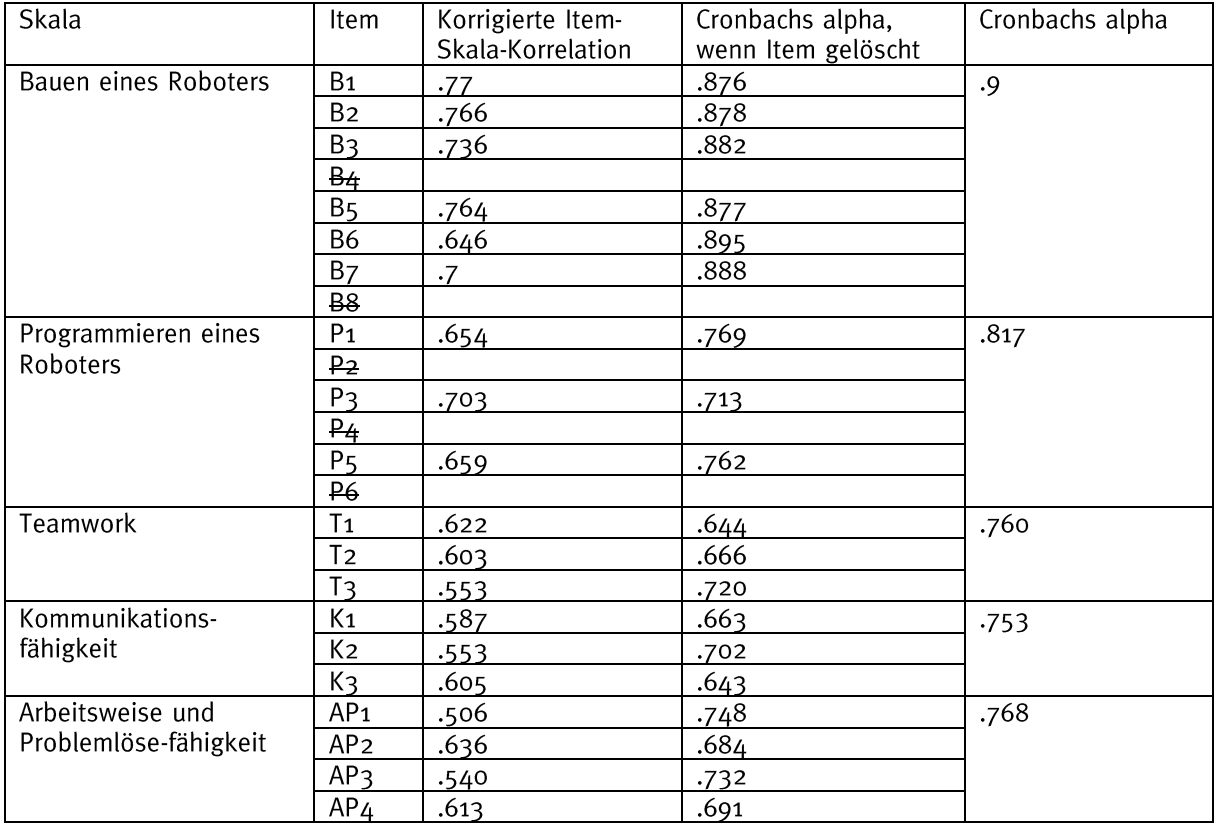

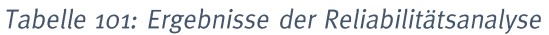

Die Ergebnisse der Überprüfung der relevanten Gütekriterien zeigen, dass die Skalen sich zur Befragung der Kompetenzen der Schülerinnen und Schüler eignen.

<sup>&</sup>lt;sup>18</sup> Die Reliabilitätsanalyse der Skalen "Bauen eines Roboters" und "Programmieren eines Roboters" für die Open und Football Category wurden aufgrund der geringen Stichprobengröße nicht berechnet. Vergleiche auf Basis der Kategorien des Wettbewerbs sind aufgrund dieser geringen Stichprobengröße für die Open und Football Category mit Vorsicht zu interpretieren.

## Gütekriterien (der Skalen zur Befragung der Studien- und Berufswahl):

Aufgrund der zu geringen Stichprobengröße in der Befragung der ehemaligen Teilnehmerinnen und Teilnehmer wurde auf die Überprüfung der Konstruktvalidität der verwendeten Skalen verzichtet.<sup>19</sup>

Die Reliabilität bzw. interne Konsistenz der Skalen wird mithilfe der Berechnung von Cronbachs alpha als Maßzahl bestimmt.

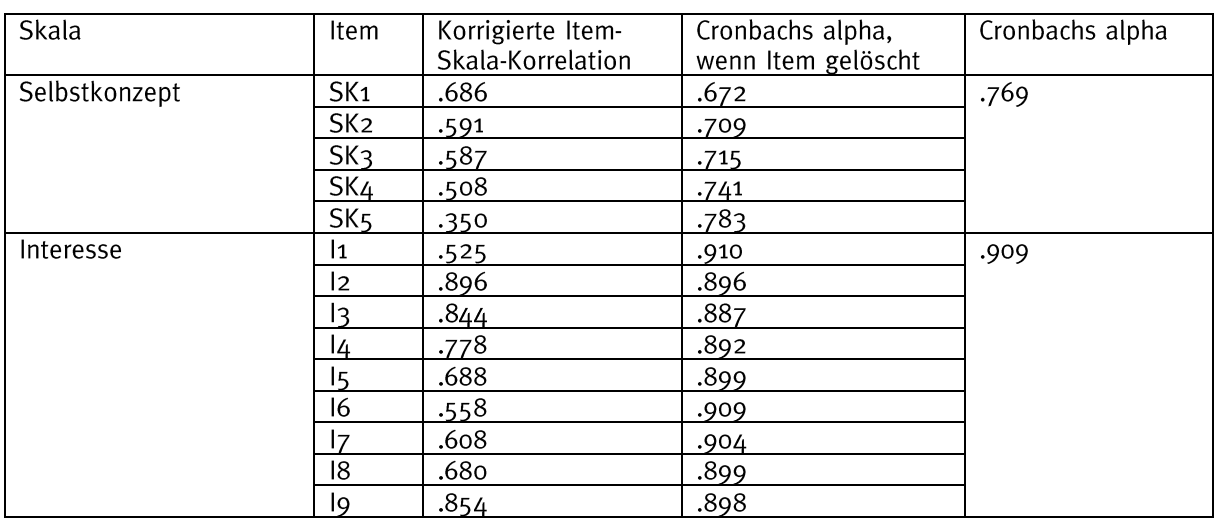

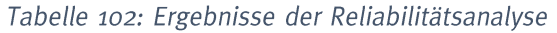

Die Ergebnisse der Überprüfung der relevanten Gütekriterien zeigen, dass die Skalen sich zur Befragung der Studien- und Berufswahl der Schülerinnen und Schüler eignen.

<sup>&</sup>lt;sup>19</sup> Da die beiden verwendeten Skalen zur Erfassung des Selbstkonzepts und Interesses bzgl. Informatik und Technik bereits validierte Skalen sind, scheint dieses Vorgehen akzeptabel. S. hier:

Skala zum Selbstkonzept: Schöne, C. et al. (2003). "Das Fähigkeitsselbstkonzept und seine Erfassung". In: Stiensmeier-Pelster, J., Rheinberg, F. (eds.): Diagnostik von Motivation und Selbstkonzept. Göttingen: Hogrefe. pp. 3 - 14.

Skala zum Interesse: Schiefele, U. et al. (1993). "Der Fragebogen zum Studieninteresse (FSI)". In:  $\bullet$ Diagnostika. 39 (4). Göttingen. Hogrefe. pp. 335 - 351.